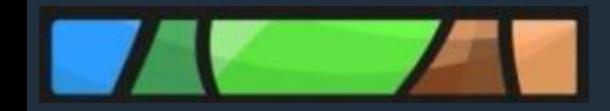

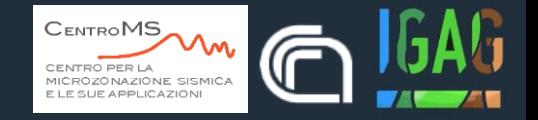

# **Aggiornamento degli studi di MS** *Standard di archiviazione e rappresentazione informatica*

**Monia Coltella** 11 Aprile 2022

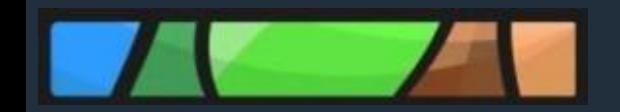

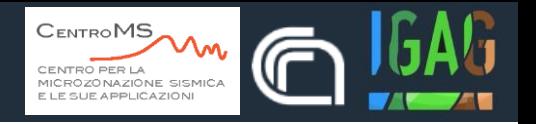

### **Attività istruttoria**

verifica della coerenza degli studi con quanto previsto da Indirizzi e Criteri per la Microzonazione Sismica e dagli standard di rappresentazione e archiviazione informatica

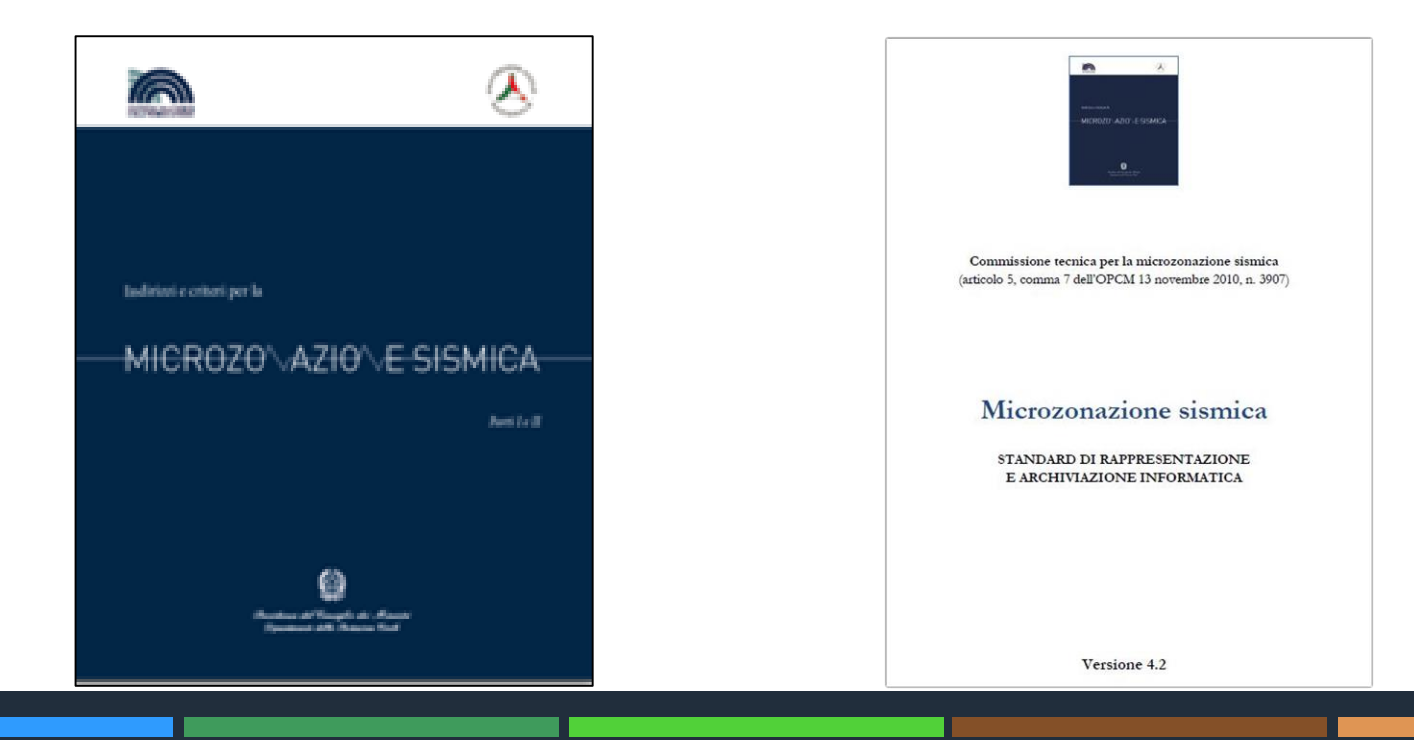

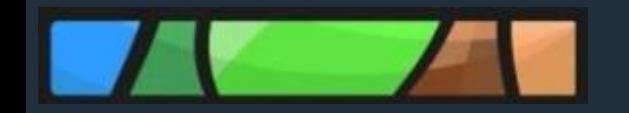

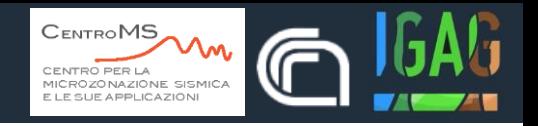

- *Strumenti per la microzonazione sismica*
- *Aggiornamento studio: cosa prevedono gli standard v. 4.2*
- *Criticità*

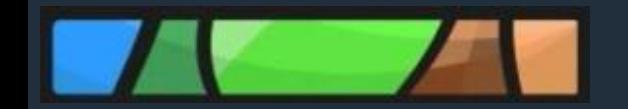

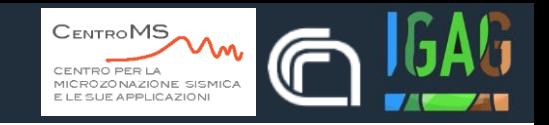

## **STRUMENTI PER LA MICROZONAZIONE SISMICA**

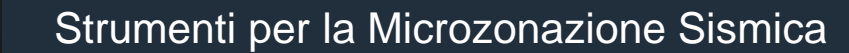

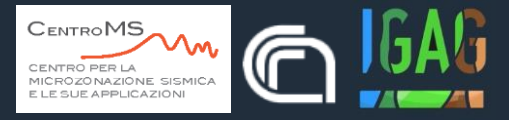

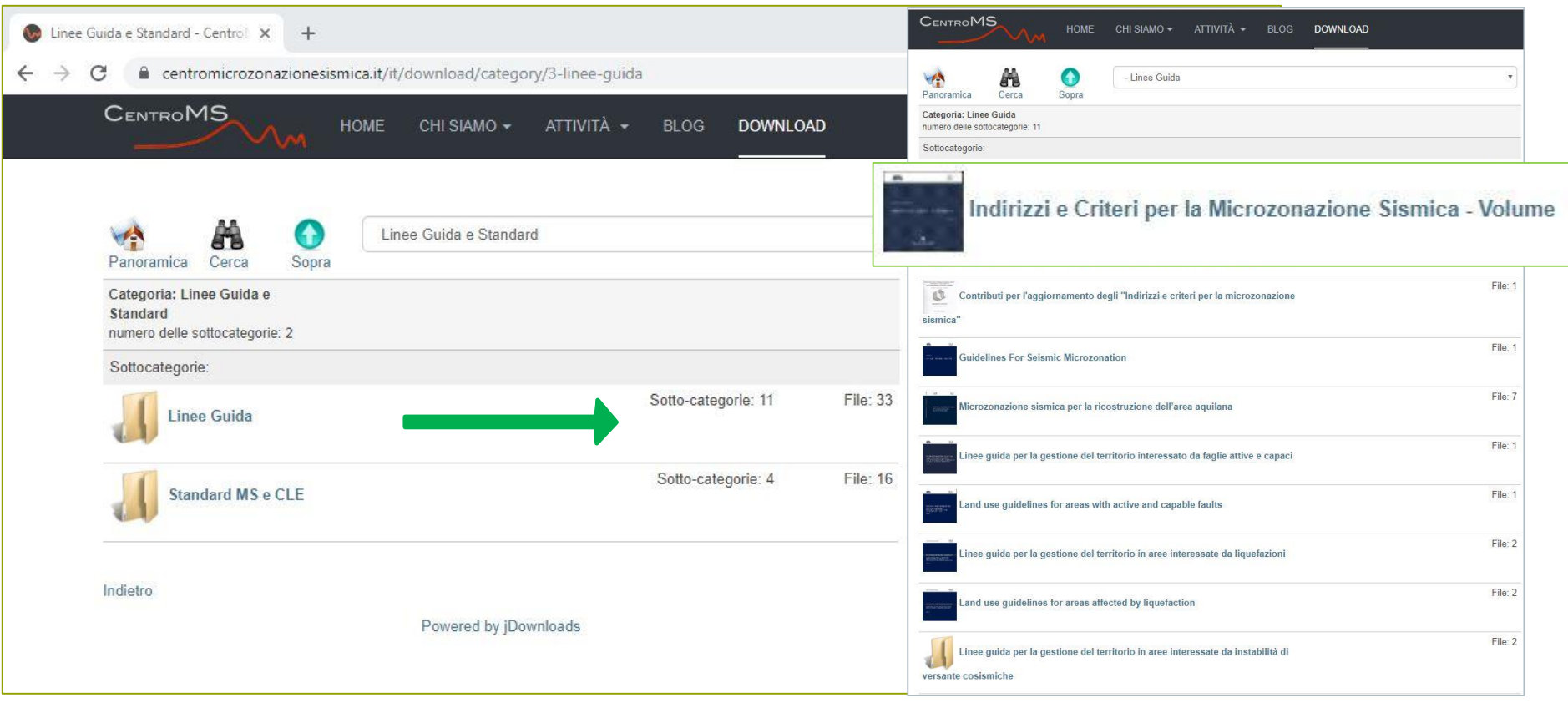

[https://centromicrozonazionesismica.it/it/download/category/3-linee-guida](http://www.protezionecivile.gov.it/jcms/it/commissione_opcm_3907.wp) [http://www.protezionecivile.gov.it/jcms/it/verbali.wp](http://www.protezionecivile.gov.it/jcms/it/commissione_opcm_3907.wp)

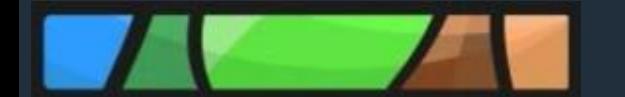

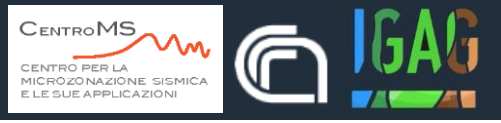

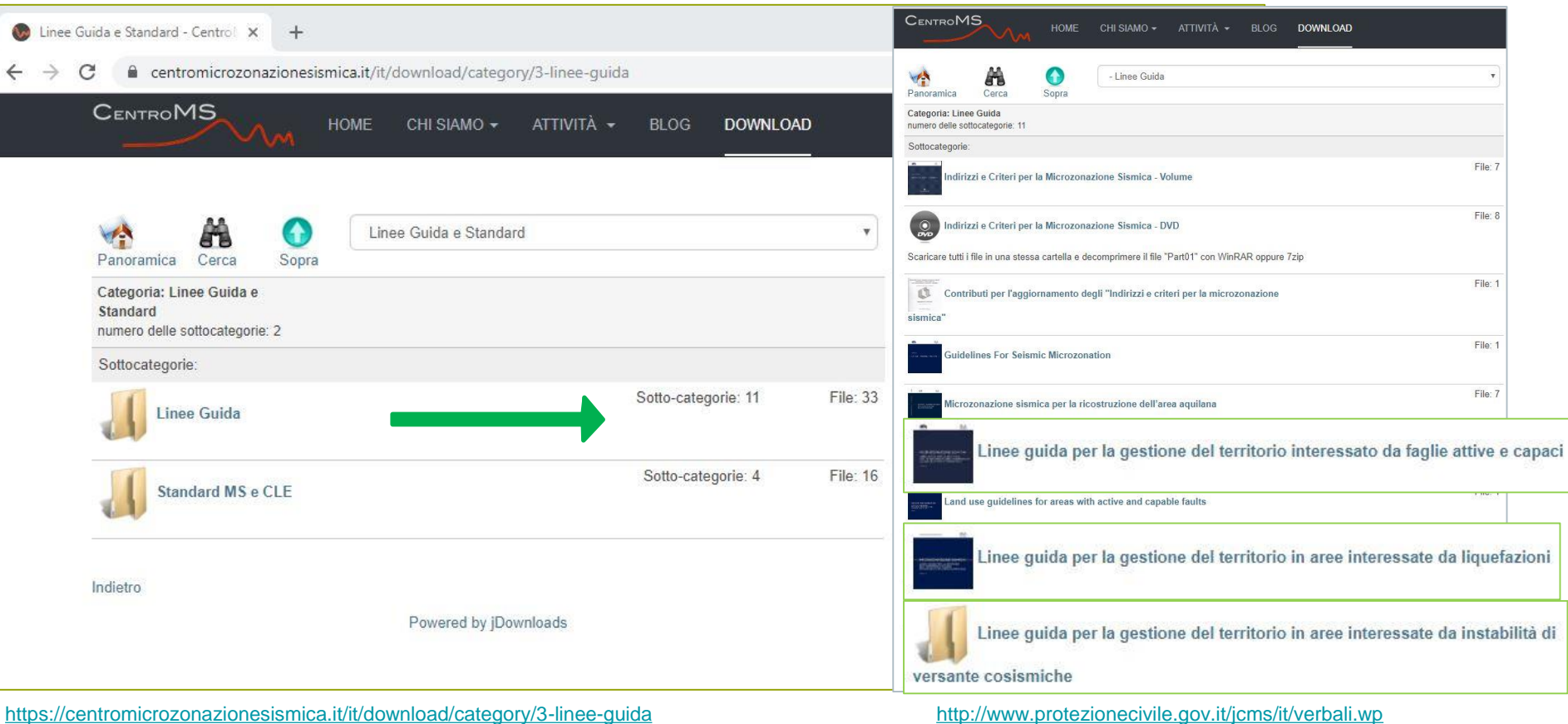

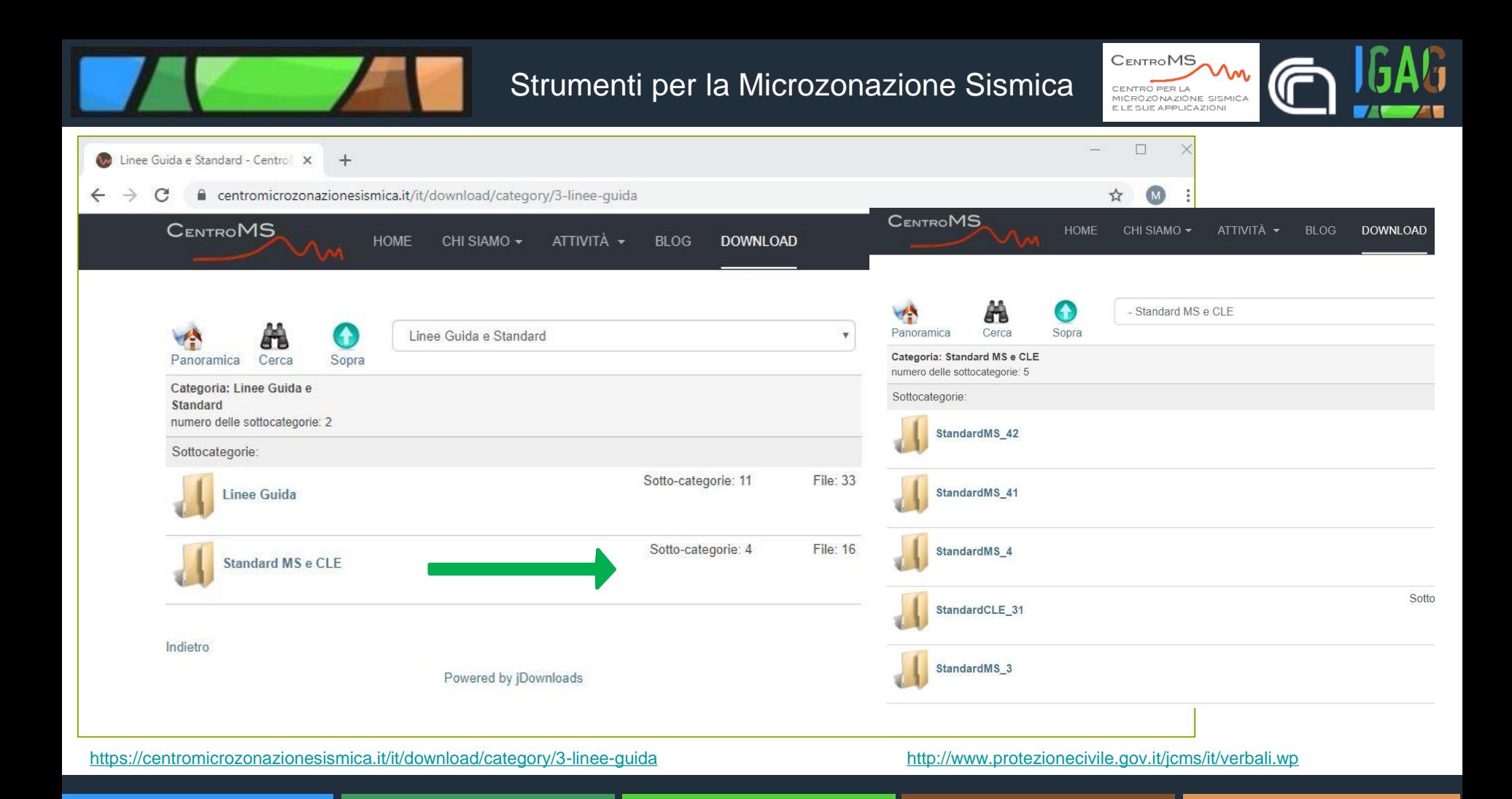

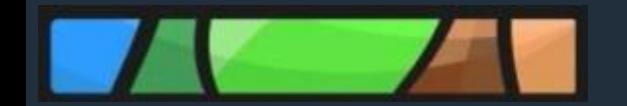

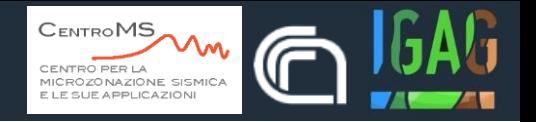

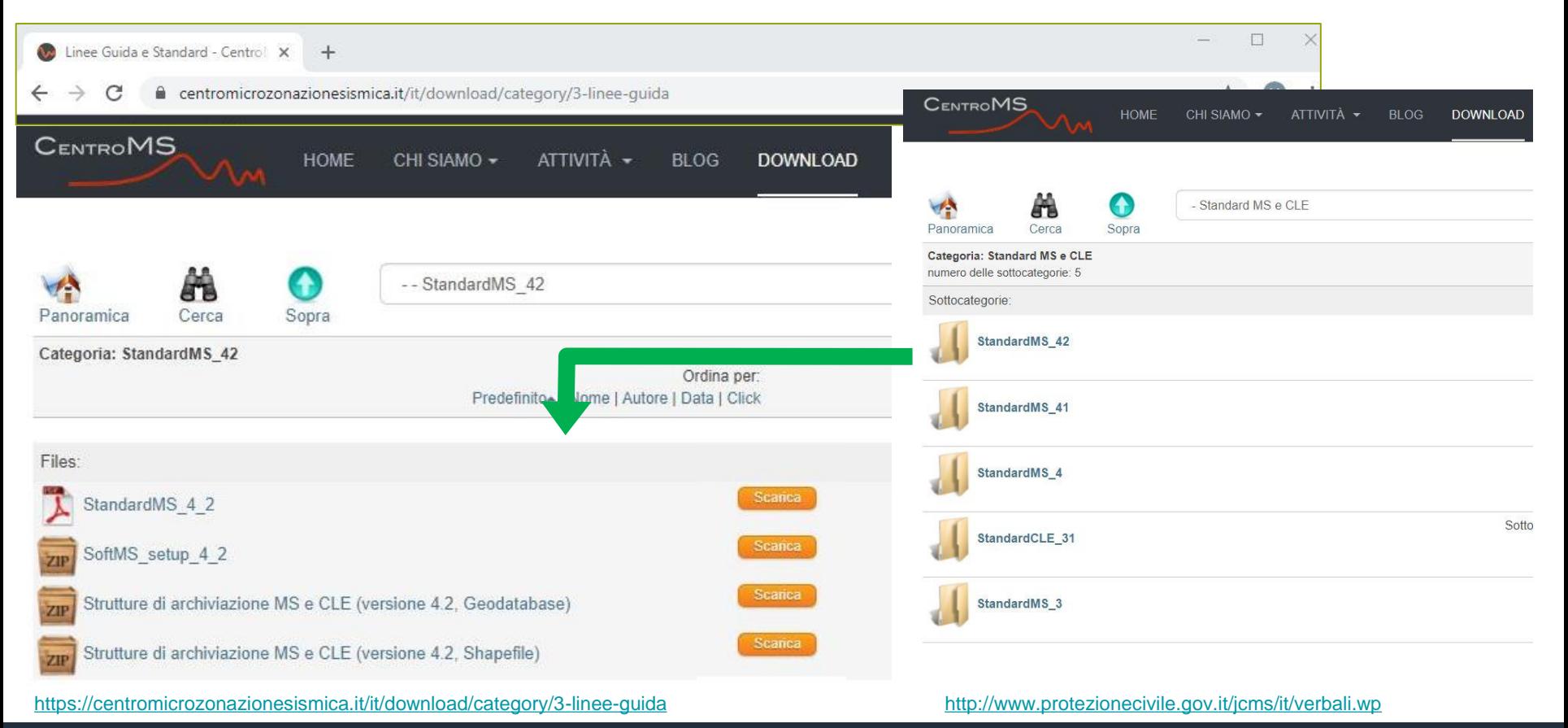

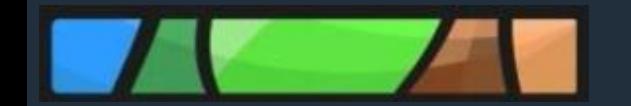

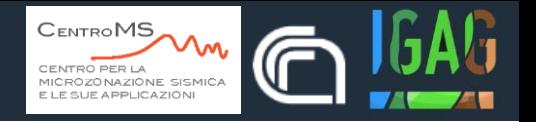

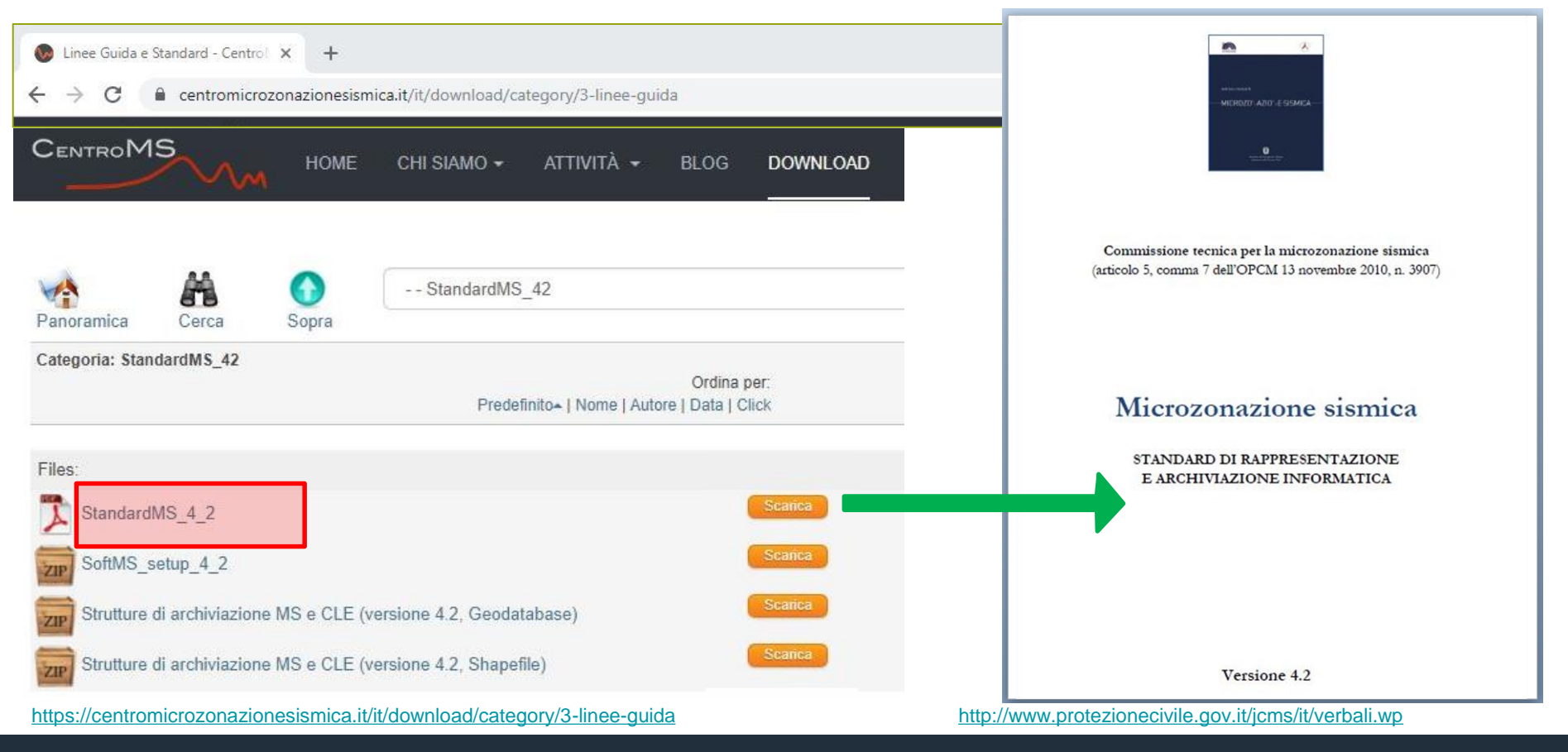

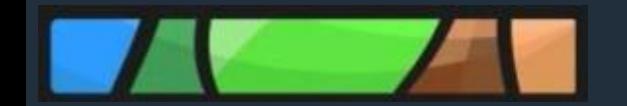

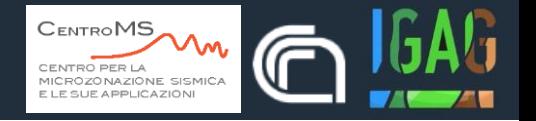

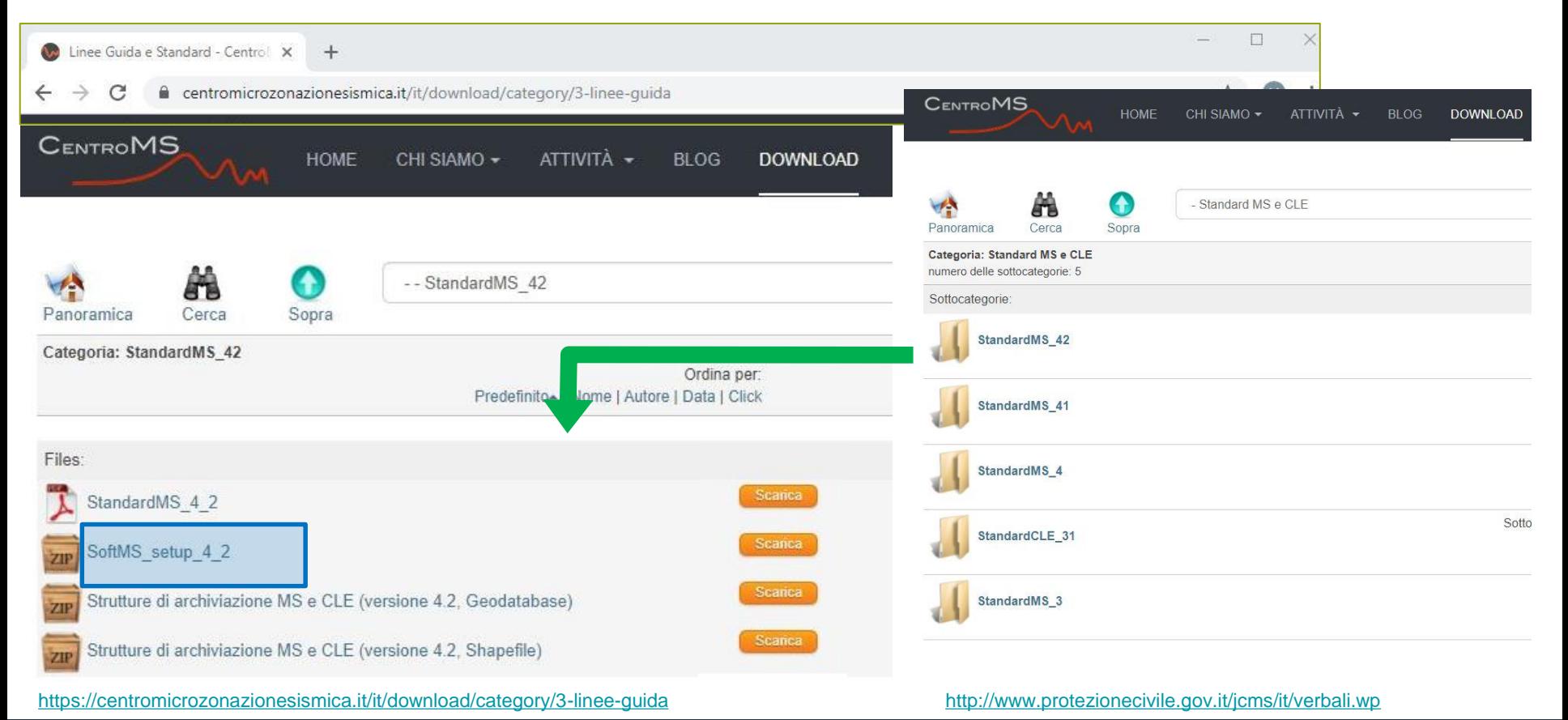

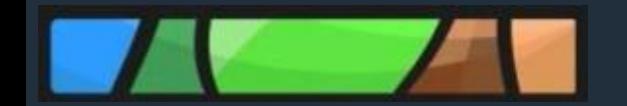

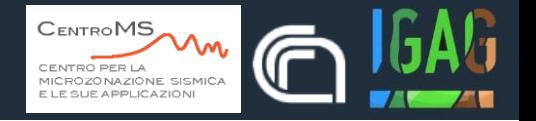

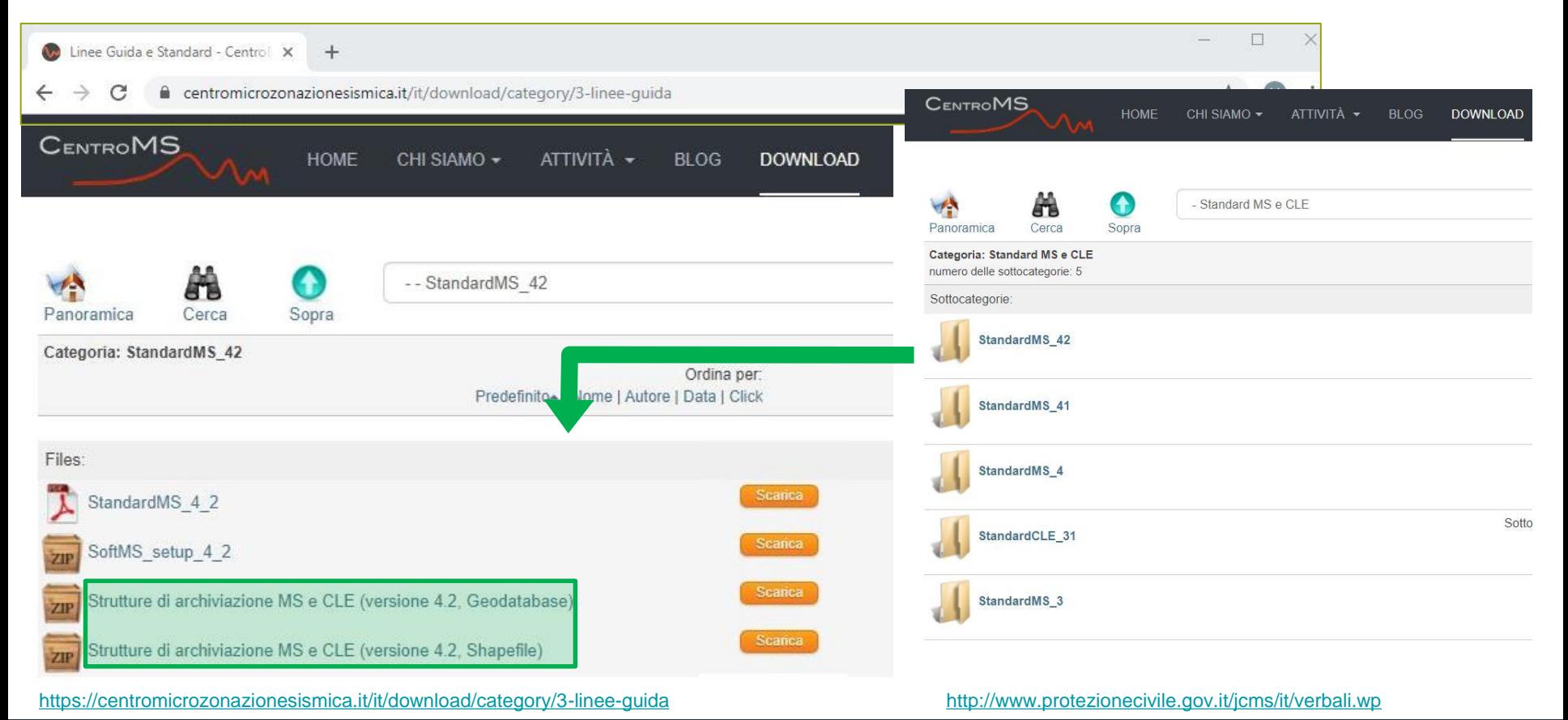

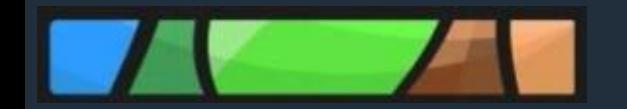

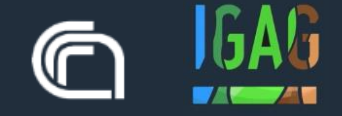

## **AGGIORNAMENTO STUDI: COSA PREVEDONO GLI STANDARD**

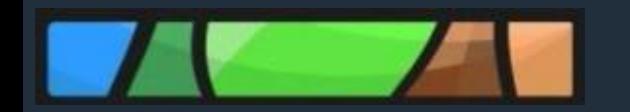

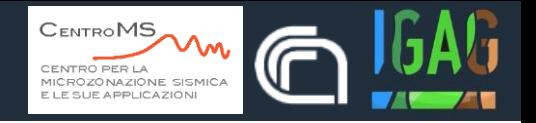

#### **PARTE SECONDA: Archiviazione**  $\overline{\mathcal{L}}$

Nella Parte seconda vengono definite le specifiche informatiche per la predisposizione dei seguenti elaborati:

- Carta delle indagini  $\bullet$
- Carta Geologico Tecnica per la microzonazione sismica (CGT\_MS)  $\bullet$
- Carta delle Microzone Omogenee in Prospettiva Sismica (Carta delle MOPS)
- Carta di Microzonazione Sismica (Carta di MS)

Tutte le informazioni archiviate, alfanumeriche e cartografiche, dovranno essere prodotte e inviate tramite supporto magnetico (CD o DVD). Gli elaborati cartografici devono essere sempre prodotti e inseriti nella cartella "Plot/MS" (vedi capitolo 2.3). La stampa su supporto cartaceo è facoltativa<sup>18</sup>.

Si evidenzia che la struttura di archiviazione dei file, le denominazioni di campi e cartelle non possono essere modificati per le consegne previste nell'ambito dei finanziamenti delle ordinanze di attuazione dell'articolo 11 della legge 77/2009

Nel caso di consegna della Carta di MS dovranno essere consegnati anche i dati cartografici e alfanumerici relativi alla Carta delle MOPS (Livello 1) e a precedenti Carte di MS (Livello 2 e/o 3) nella loro massima estensione anche se non sono intervenute modifiche<sup>19</sup>.

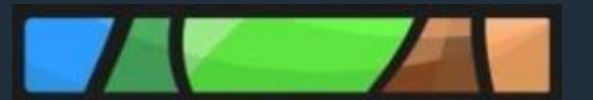

#### Aggiornamento dello studio

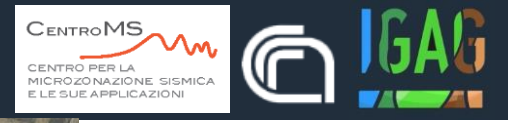

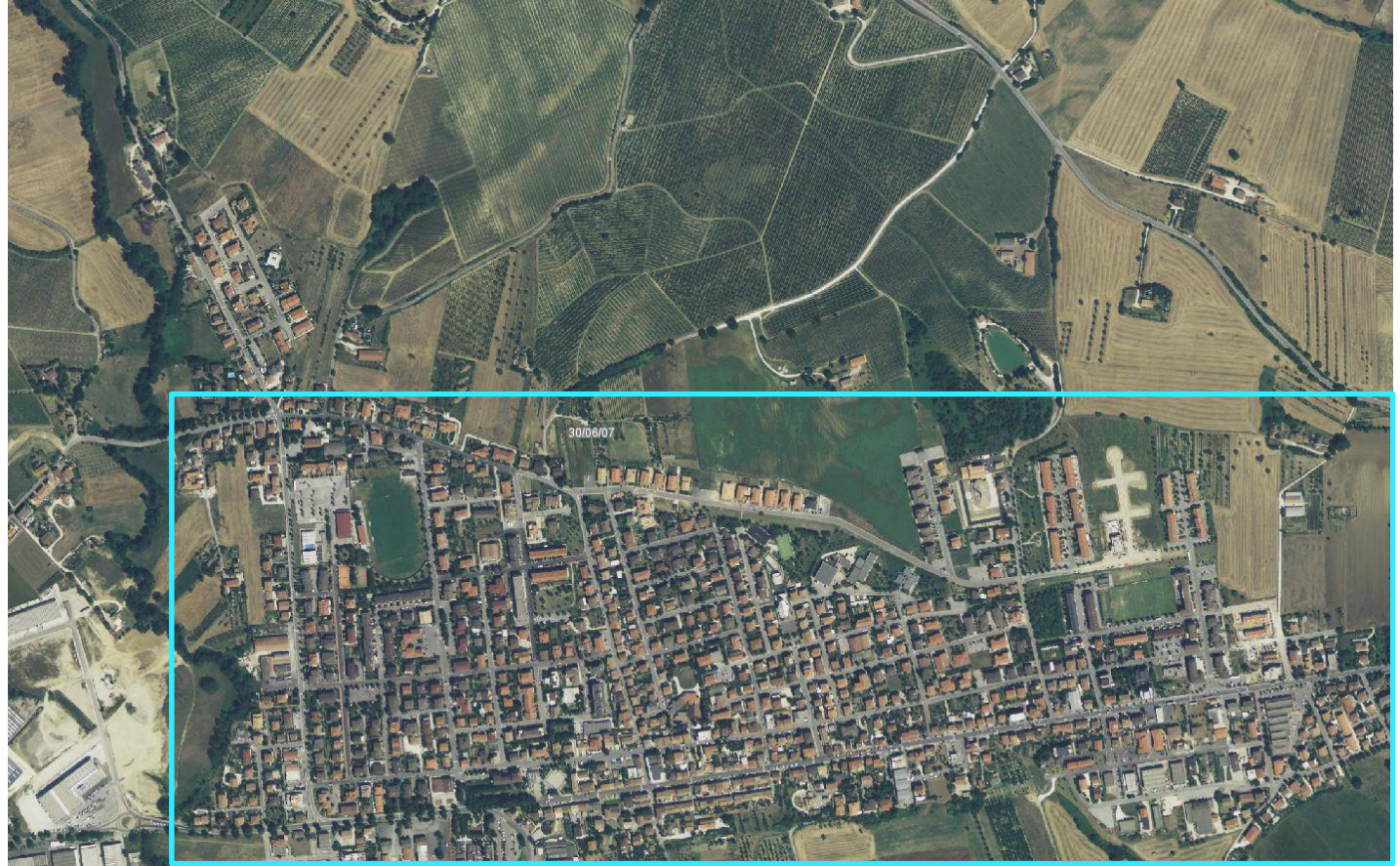

Area oggetto dello studio validato (MS1 e MS23)

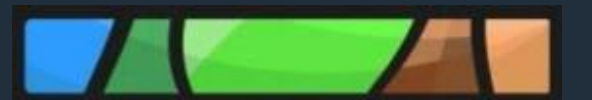

#### Aggiornamento dello studio

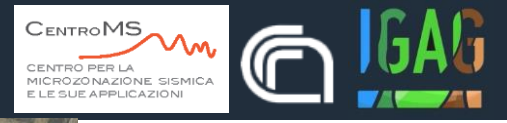

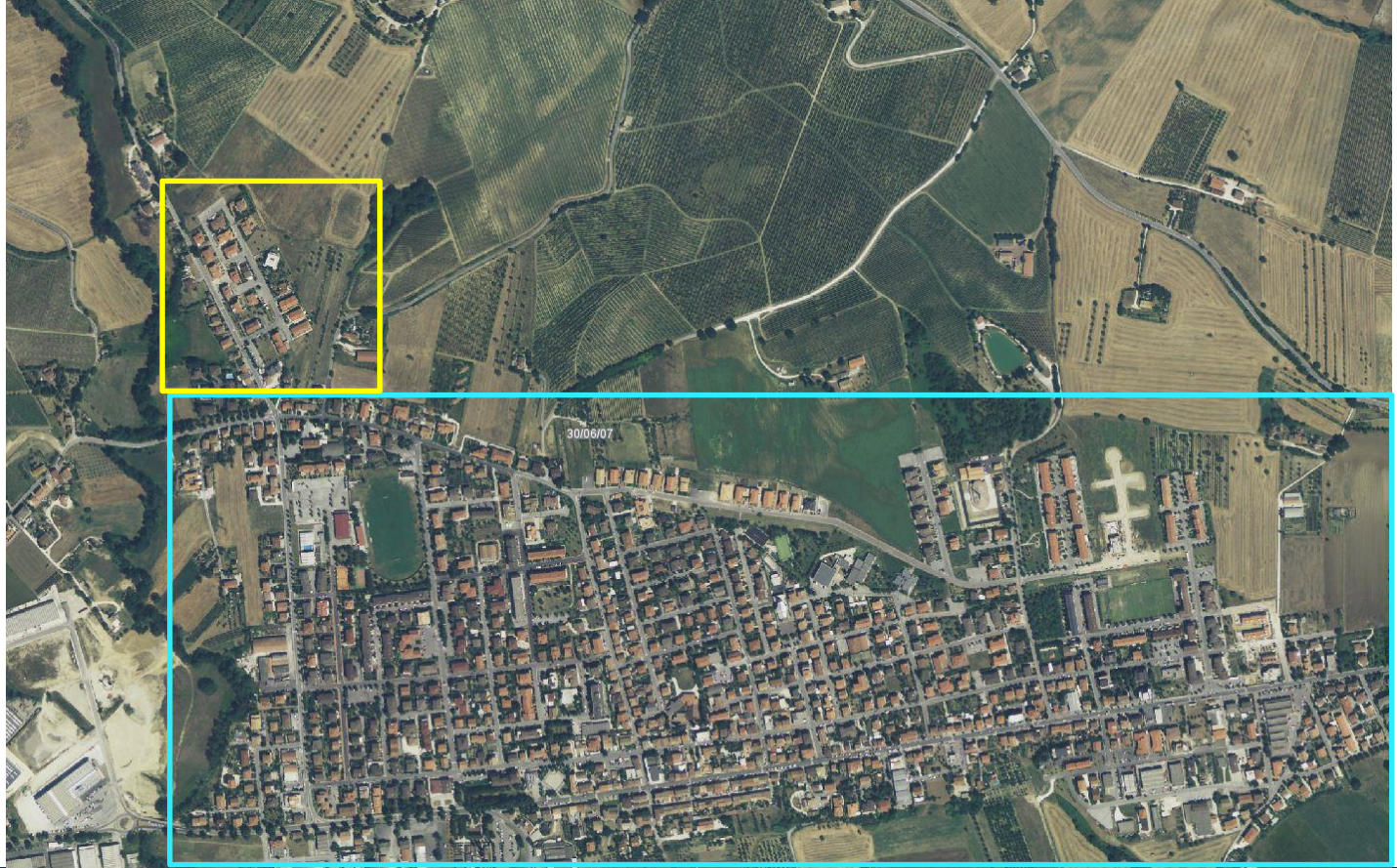

#### Area oggetto di approfondimento

Area oggetto dello studio validato (MS1 e MS23)

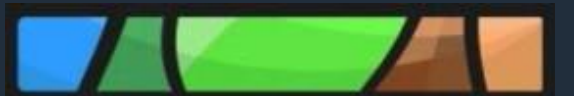

#### Aggiornamento dello studio

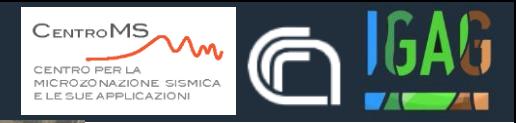

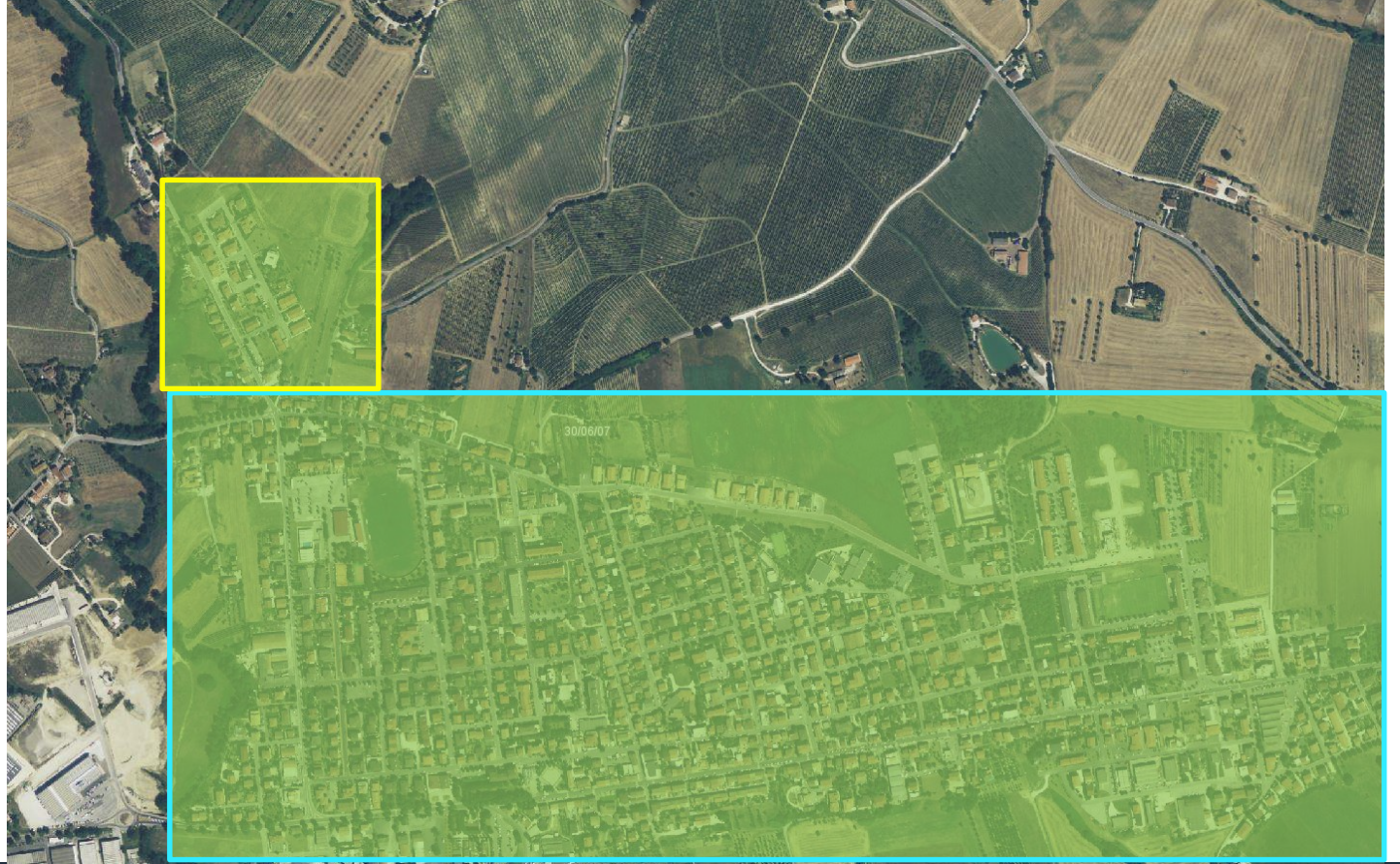

Area oggetto di studio

Area oggetto di approfondimento

Area oggetto dello studio validato (MS1 e MS23)

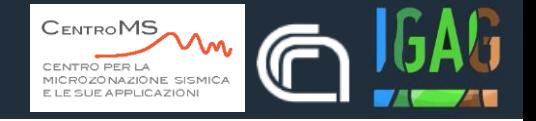

#### 2 PARTE SECONDA: Archiviazione

Nella Parte seconda vengono definite le specifiche informatiche per la predisposizione dei seguenti elaborati:

- · Carta delle indagini
- · Carta Geologico Tecnica per la microzonazione sismica (CGT\_MS)
- · Carta delle Microzone Omogenee in Prospettiva Sismica (Carta delle MOPS)
- · Carta di Microzonazione Sismica (Carta di MS)

Tutte le informazioni archiviate, alfanumeriche e cartografiche, dovranno essere prodotte e inviate tramite supporto magnetico (CD o DVD). Gli elaborati cartografici devono essere sempre prodotti e inseriti nella cartella "Plot/MS" (vedi capitolo 2.3). La stampa su supporto cartaceo è facoltativa.<sup>18</sup>.

Si evidenzia che la struttura di archiviazione dei file, le denominazioni di campi e cartelle non possono essere modificati per le consegne previste nell'ambito dei finanziamenti delle ordinanze di attuazione dell'articolo 11 della legge 77/2009 (vedi Appendice 1). Eventuali modifiche impediranno l'espletamento delle fasi di verifica e congruità con gli Standard. Nel caso di consegna della Carta di MS dovranno essere consegnati anche i dati cartografici e alfanumerici relativi alla Carta delle MOPS (Livello 1) e a precedenti Carte di MS (Livello 2 e/o 3) nella loro massima estensione anche se non sono intervenute modifiche<sup>19</sup>.

#### Carta delle indagini

Per la realizzazione della Carta delle indagini dovranno essere archiviati i dati alfanumerici nelle seguenti tabelle<sup>20</sup>:

- · Sito Puntuale
- · Sito\_Lineare
- · Indagini\_Puntuali
- · Indagini\_Linean
- · Parametri Puntuali
- · Parametri Lineari

Verranno inoltre predisposti i seguenti shapefile.

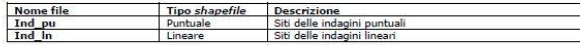

Tutti gli elaborati dovranno essere contenuti in una cartella denominata "Indagini" (vedi capitolo 2.3). All'interno di questa cartella sarà contenuta un'altra cartella, denominata "Documenti", nella quale archiviare la documentazione nei vari formati di riferimento delle indagini. Il nome dei singoli documenti è codificato e viene riportato nel Campo "doc\_ind" della Tabella "Indagini\_puntuali", o nel Campo "doc\_ind" della Tabella "Indagini\_lineari".

<sup>19</sup> L'aggiornamento ai nuovi standard della Carta delle MOPS è richiesto solo nel caso in cui il livello 3 abbia sostanzialmente modificato, nelle geometrie e interpretazioni, il precedente livello 1. In tutti gli altri casi può essere riconsegnato il livello 1 con gli standard originari. È lasciata tuttavia alle Regioni la discrezionalità di richiedere al professionista l'aggiornamento degli studi pregressi agli standard più recenti. In ogni caso, la struttura degli shapefile "Stab" e "Instab" relativi allo studio di livello 1 dovrà essere aggiornato ai nuovi standard.

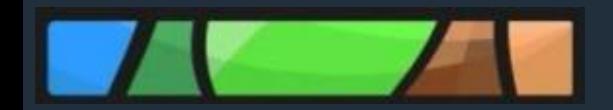

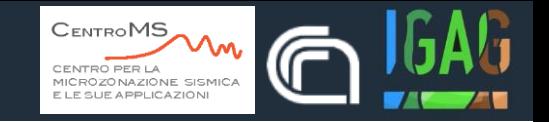

### Standard v. 4.0

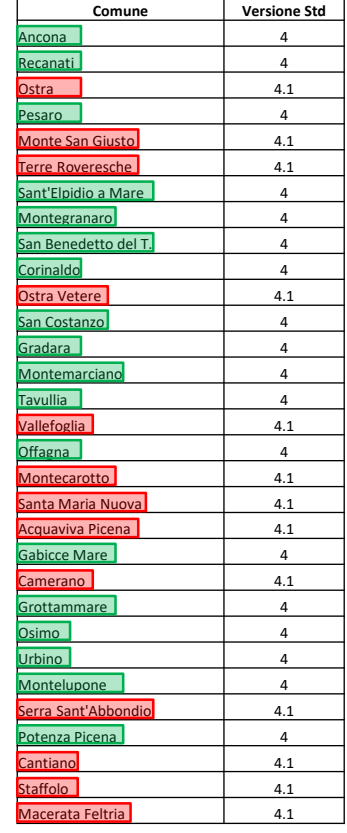

### Standard v. 4.1

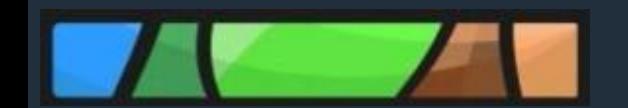

#### Standard v. 4.0 *vs* Standard v. 4.2

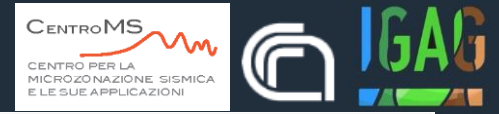

### Shapefile **Instab** MS1 e MS23

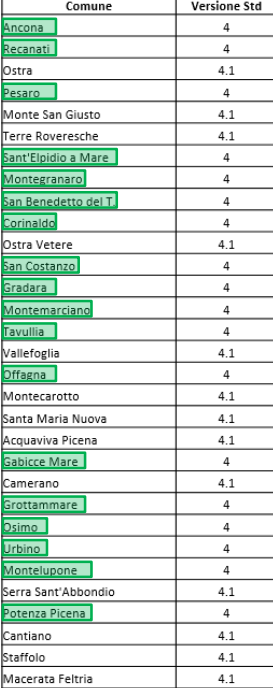

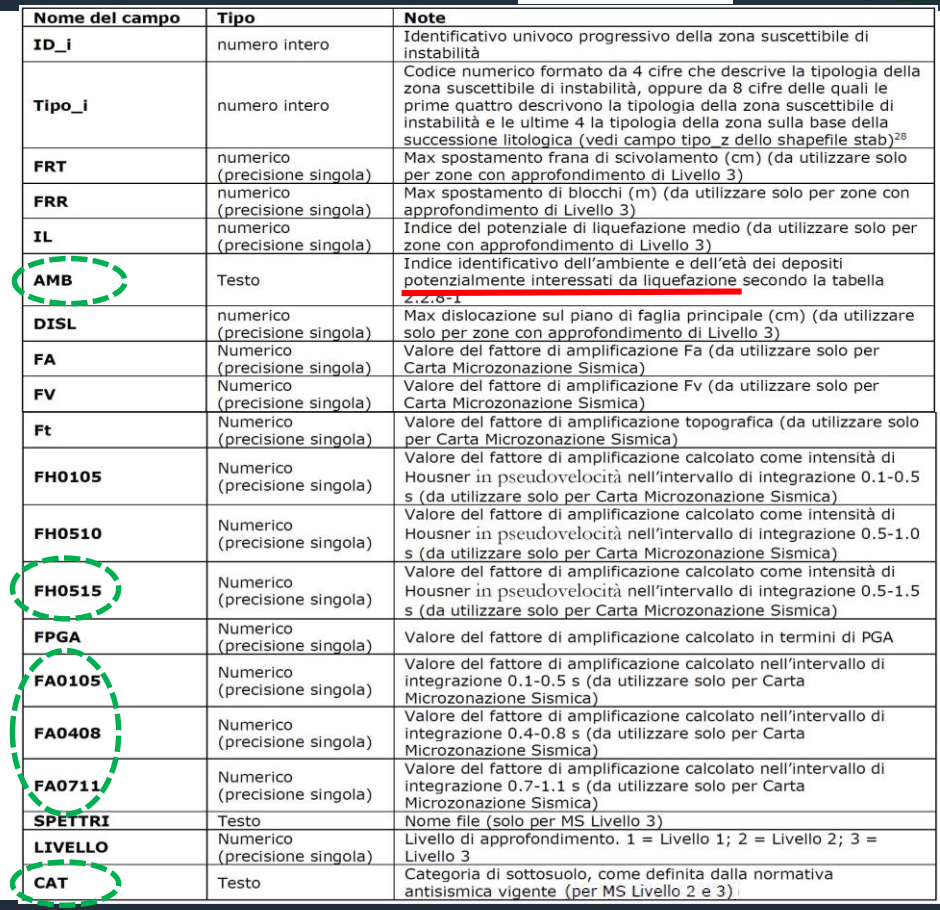

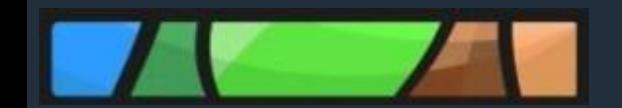

#### Standard v. 4.0 *vs* Standard v. 4.2

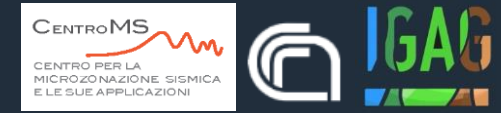

### Shapefile **Stab** MS1 e MS23

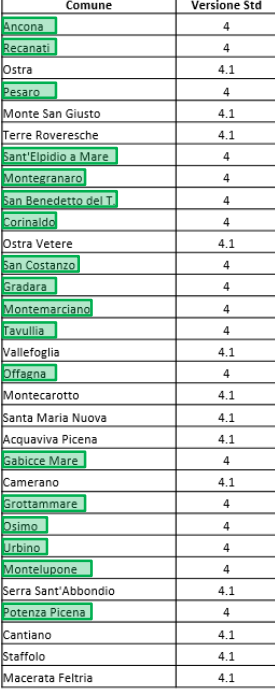

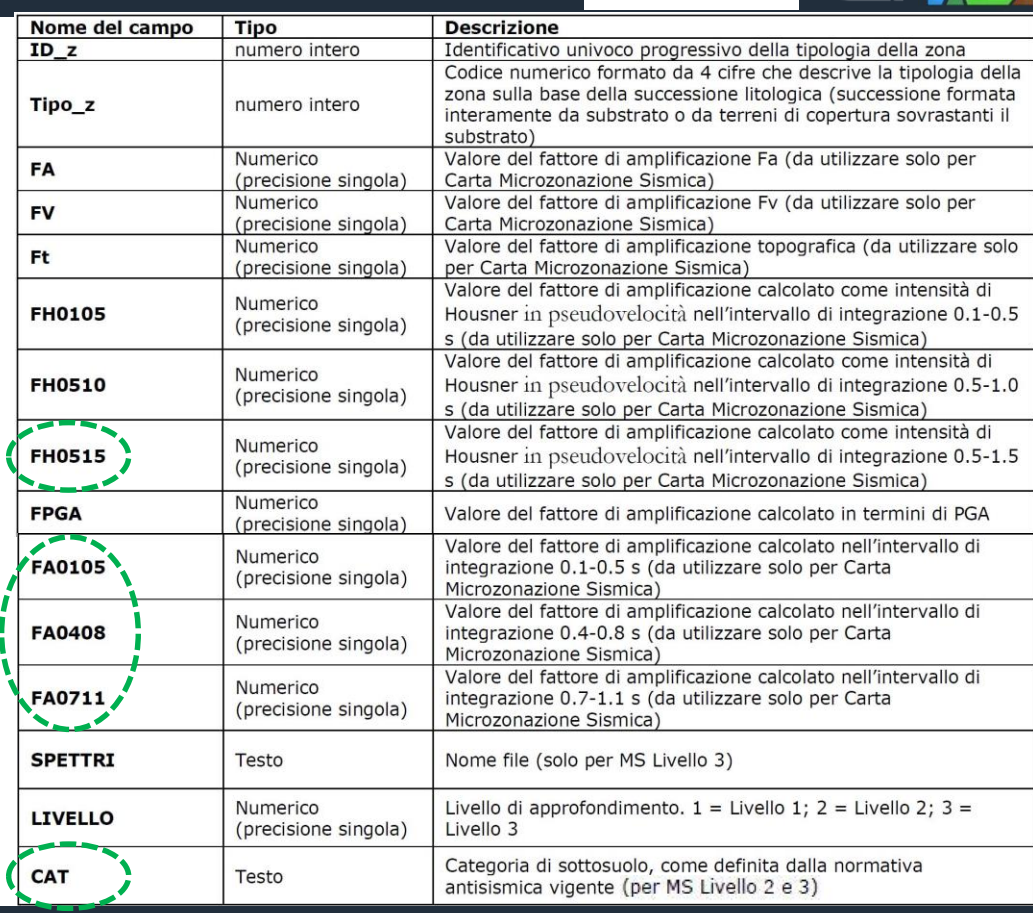

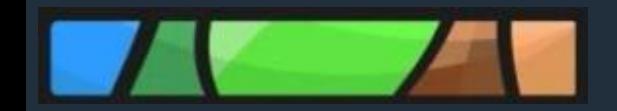

Standard v. 4.1 *vs* Standard v. 4.2

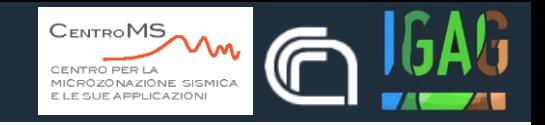

## **Standard v. 4.1**

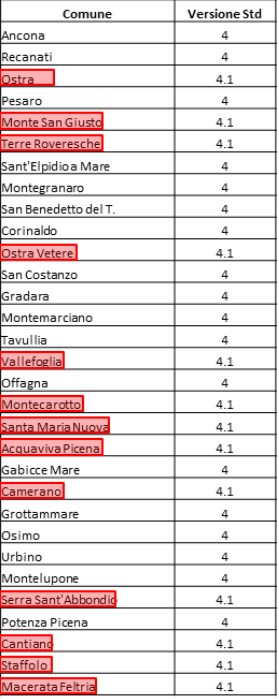

## **STRUTTURA**

### Shapefile **Instab** Shapefile **Stab**

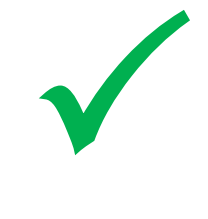

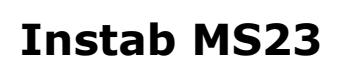

Ha un significato puramente indicativo e non utilizzabile per applicazioni in ambito progettuale

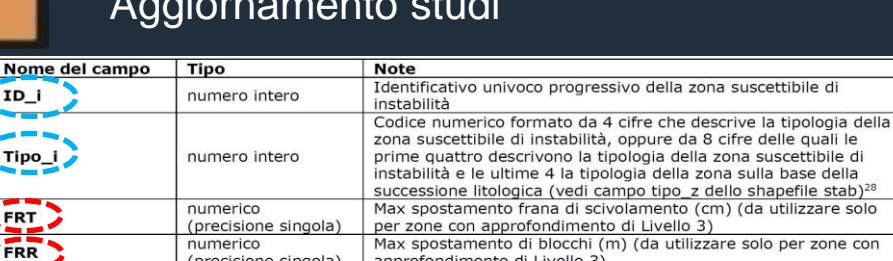

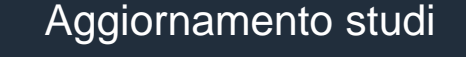

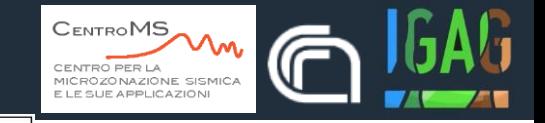

#### **Livello 3 di approfondimento**

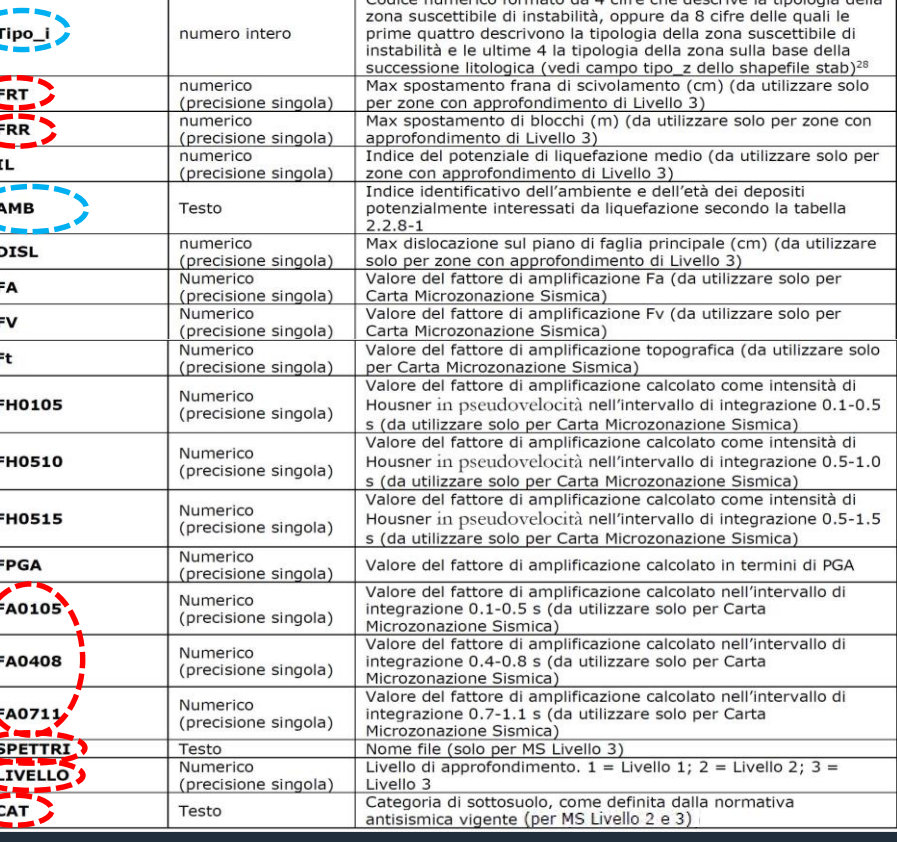

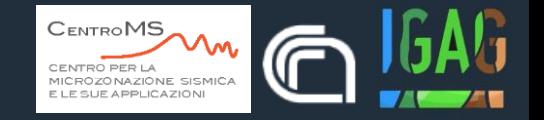

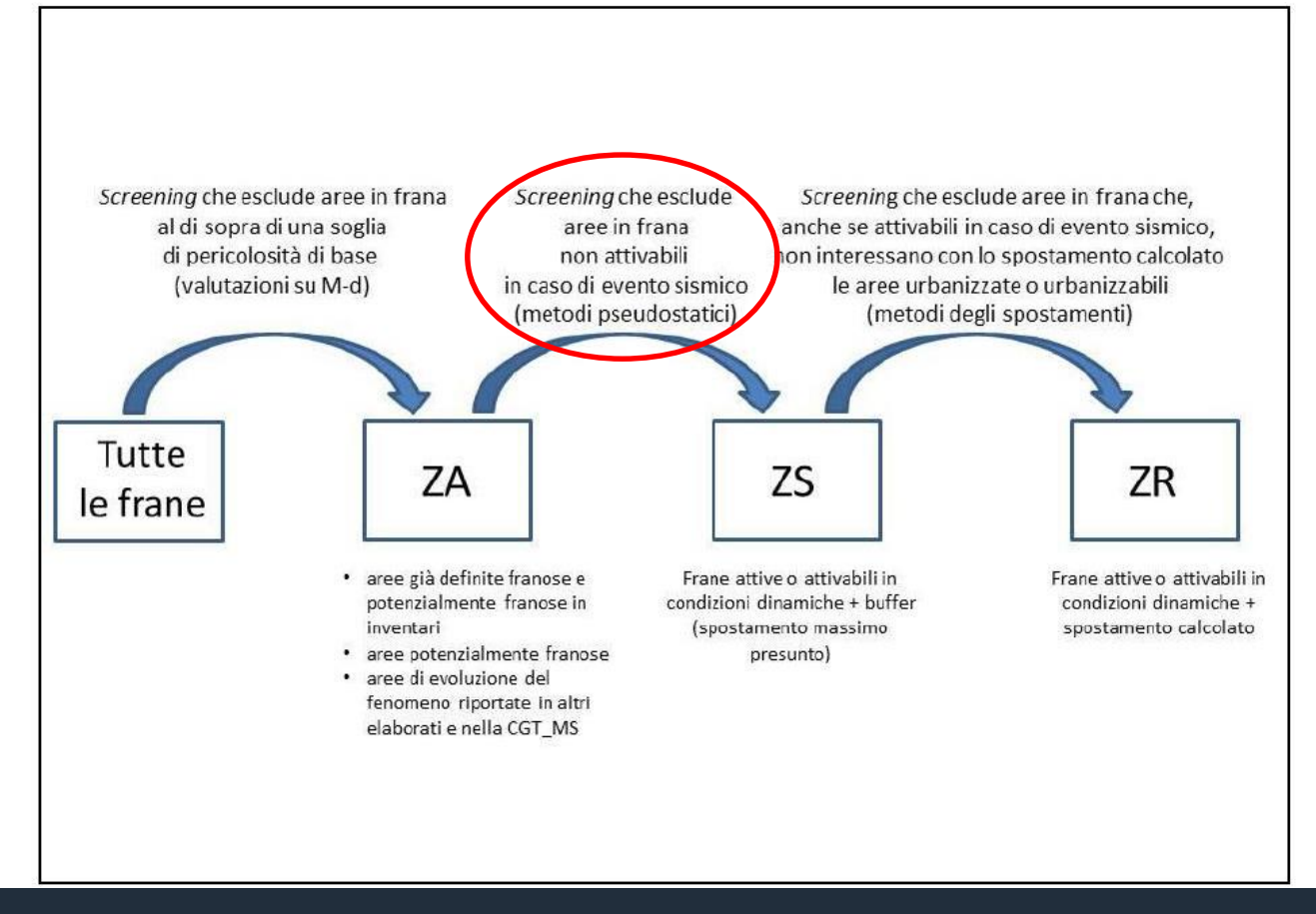

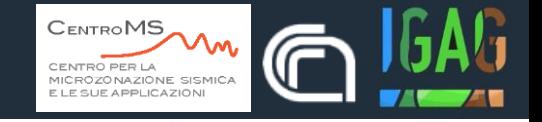

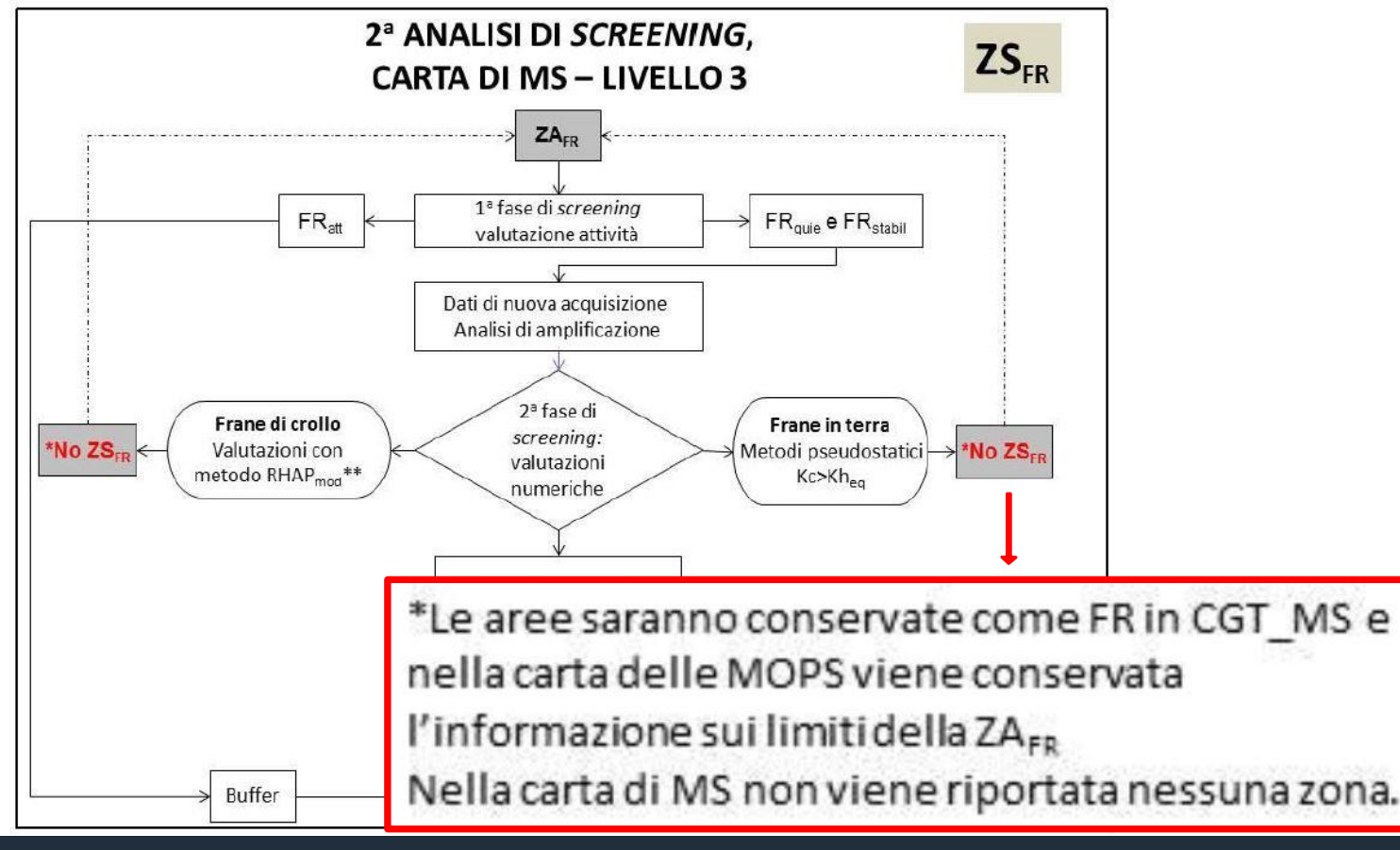

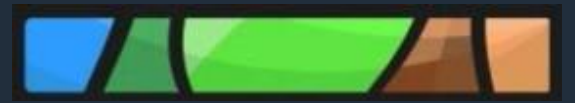

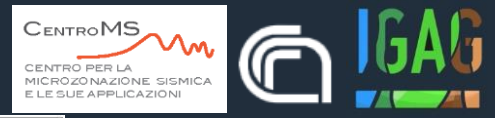

## **Stab MS23**

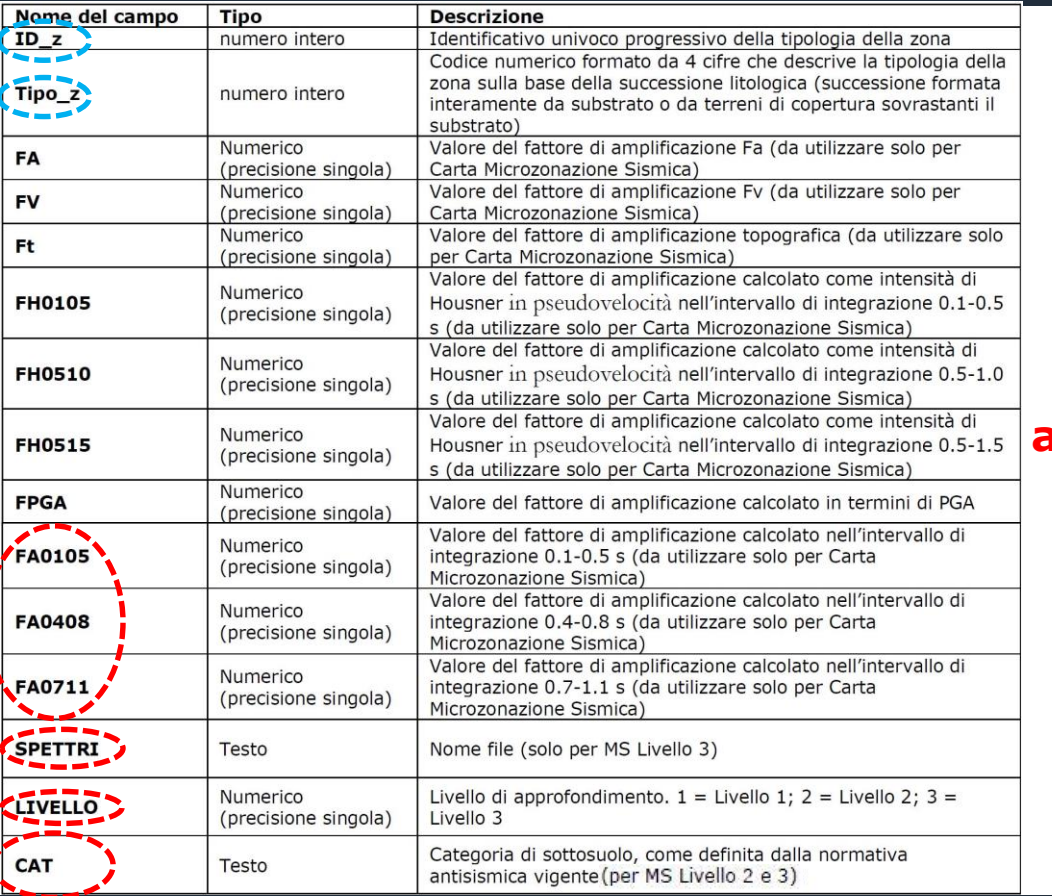

#### **Livello 3 di approfondimento**

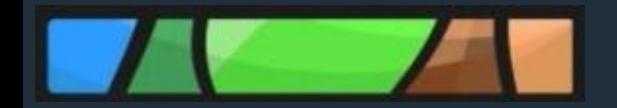

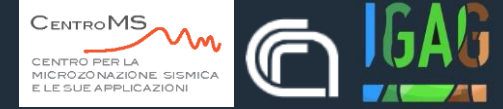

#### Nel caso in cui lo studio identifichi **nuove aree in frana** o vengano **modificate le geometrie** di aree già presenti nei PAI

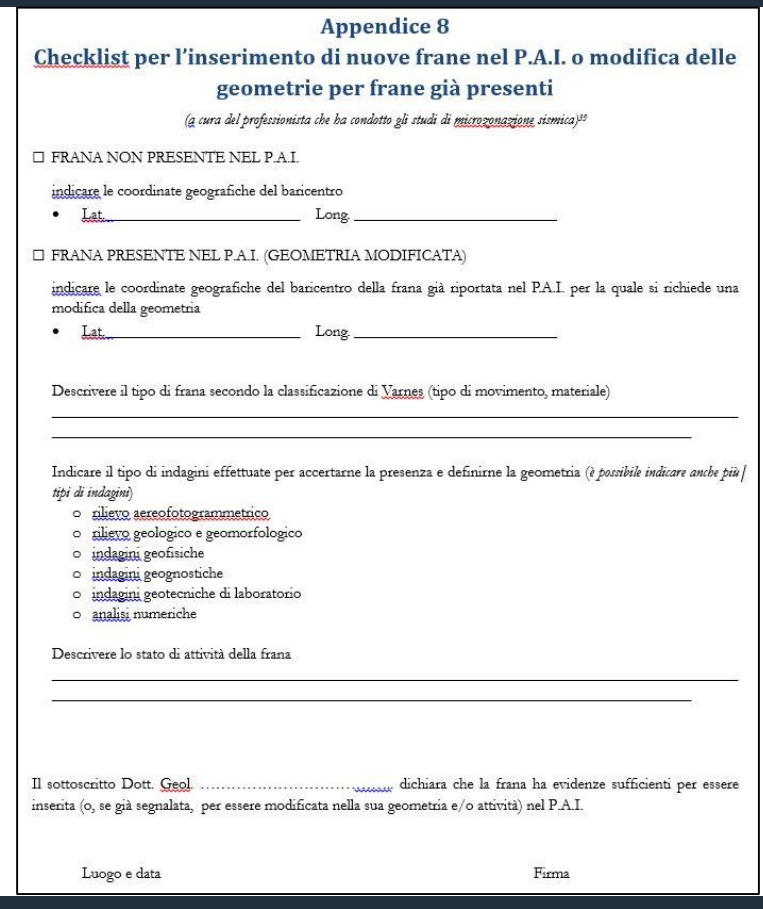

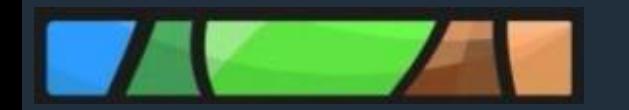

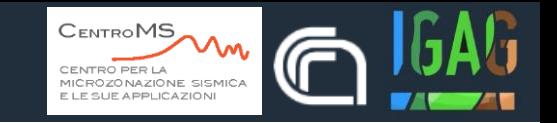

#### **Instab MS23**

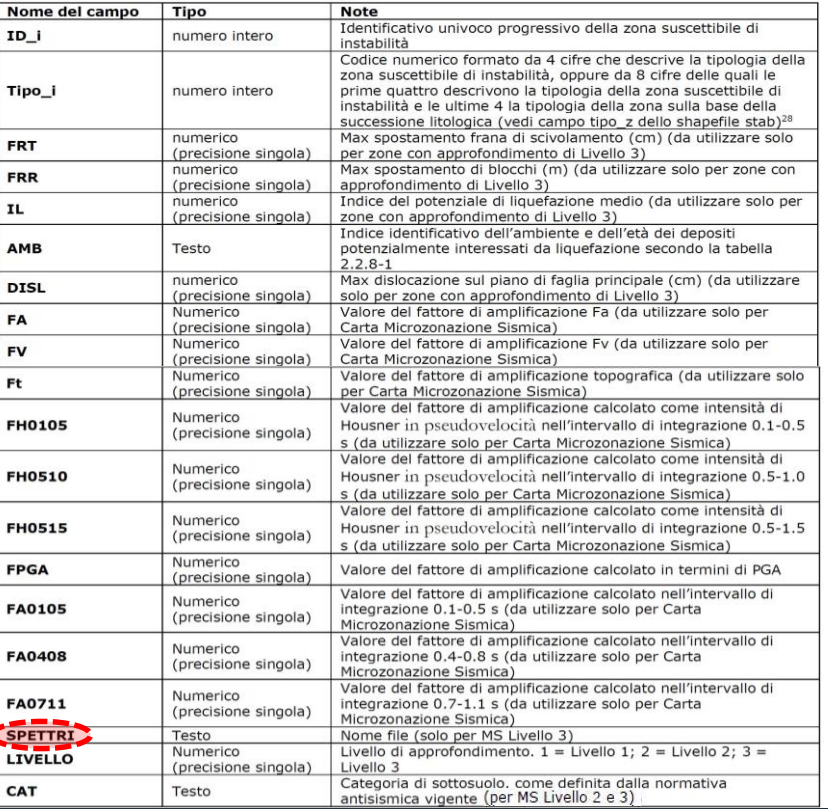

#### **Stab MS23**

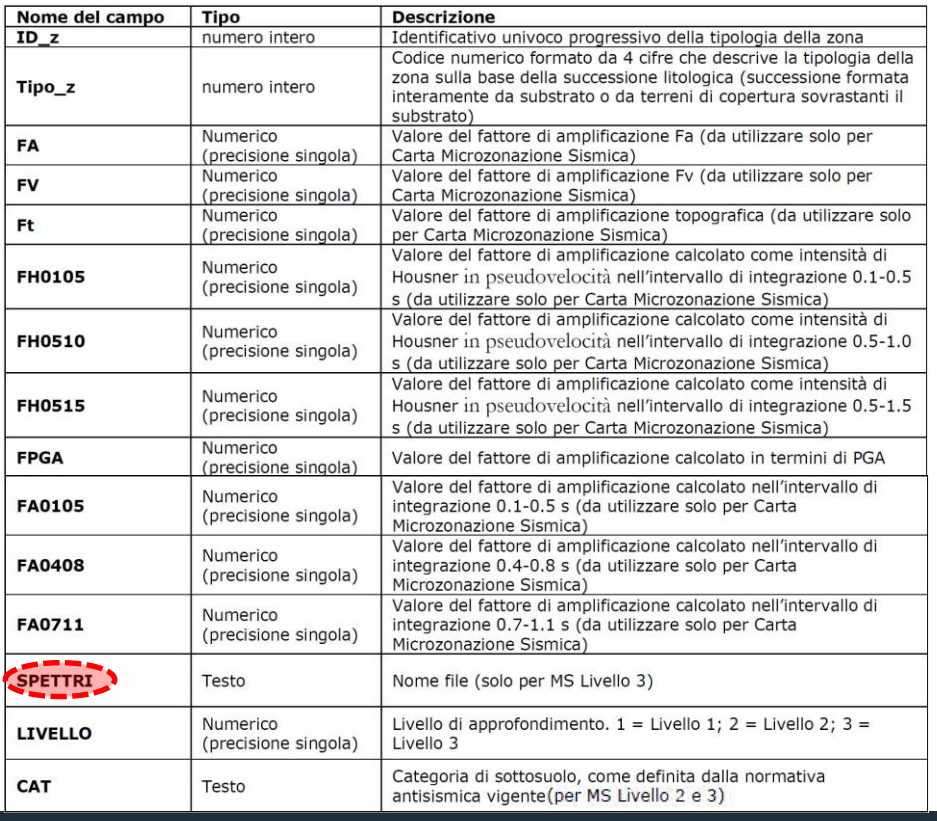

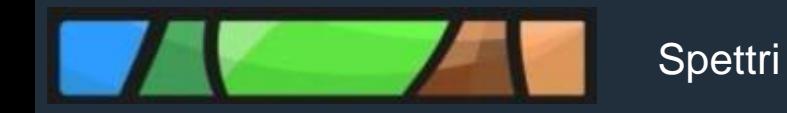

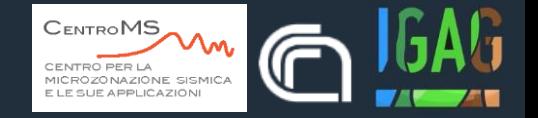

#### **SPETTRI** (pag. 82 standard)

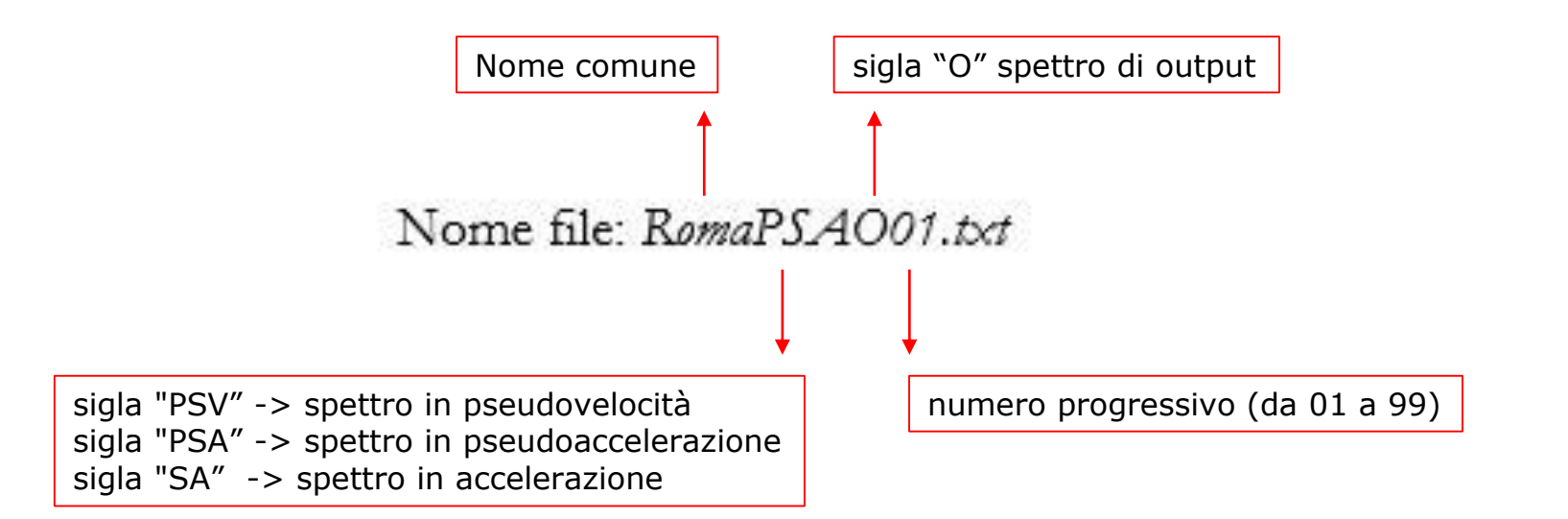

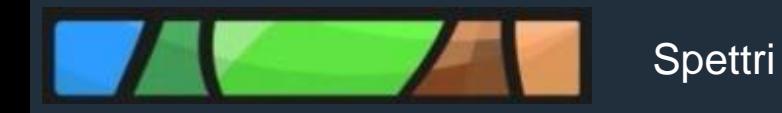

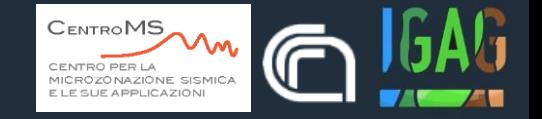

#### **SPETTRI** (pag. 82 standard)

Nel caso in cui siano presenti più spettri riferibili ad una medesima zona potranno essere inseriti in una cartella, il cui nome sarà definito con la stessa modalità utilizzata per nominare i singoli file di testo

**Archiviati nella cartella "MS23/Spettri"**

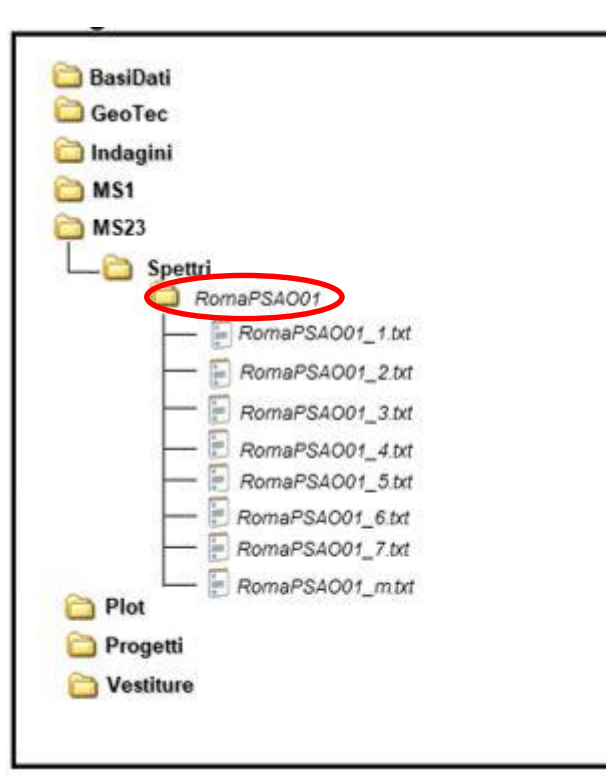

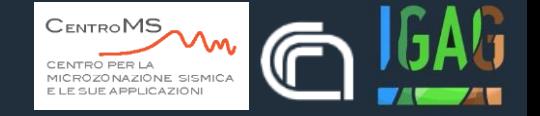

#### **SPETTRI** (pag. 36 standard)

Oltre ai valori dei fattori di amplificazione, il realizzatore della Carta di MS, che avrà sviluppato le analisi numeriche, dovrà fornire lo SPETTRO elastico di risposta in superficie (output) RAPPRESENTATIVO della singola zona, sia in termini di pseudovelocità, che in termini di pseudoaccelerazione (vedi capitolo 2.1.8.6), e gli ACCELEROGRAMMI di input utilizzati per le elaborazioni numeriche. Per ciascuna microzona dovrà essere riportata nel DB anche la categoria di sottosuolo indicativa (A, B, C, D, E), così come definita nella normativa antisismica vigente (NTC2018 - Norme tecniche per le costruzioni - D.M. 17 Gennaio 2018; Eurocodice 8.

**Spettri** 

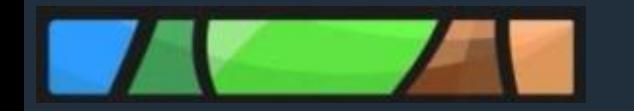

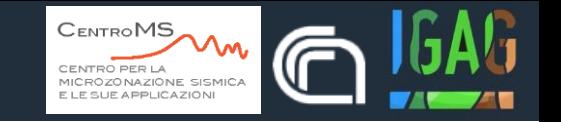

#### **ACCELEROGRAMMI** (pag. 83 standard)

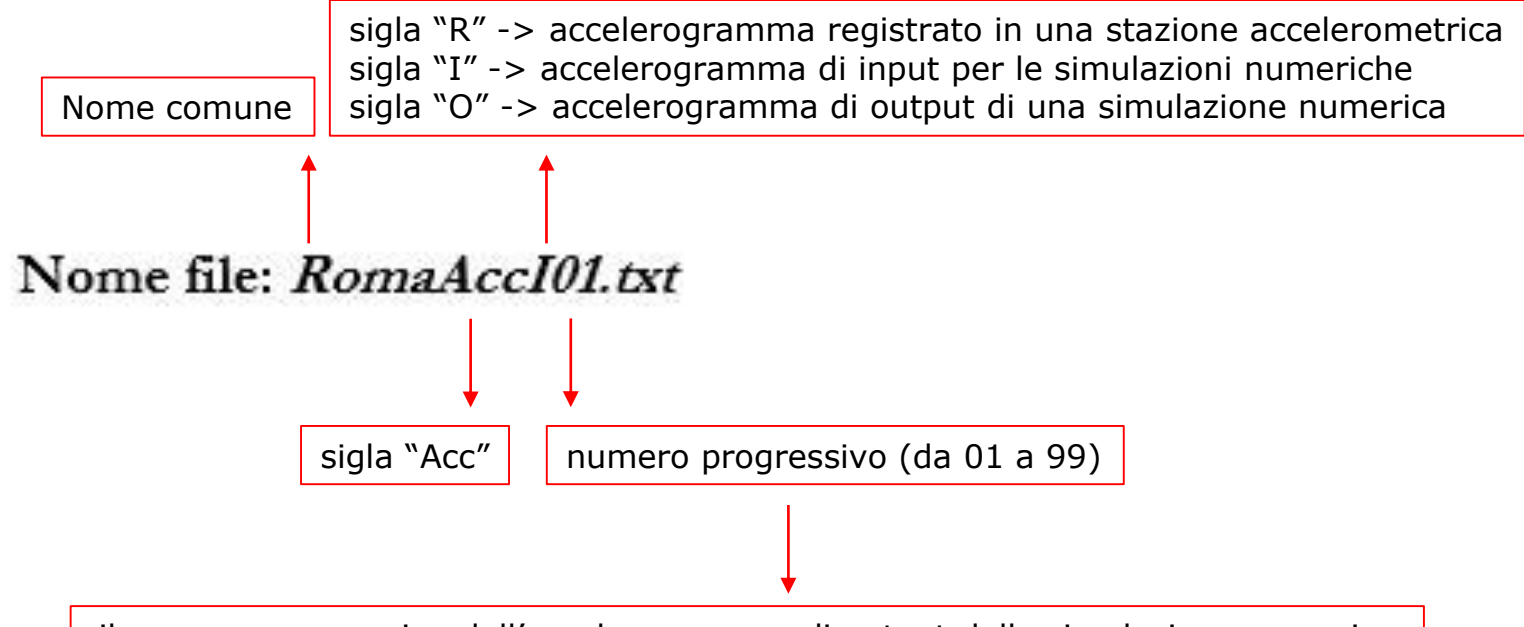

il numero progressivo dell'accelerogramma di output della simulazione numerica deve essere lo stesso del corrispondente accelerogramma di input della stessa simulazione numerica e dello/degli spettro/i di output

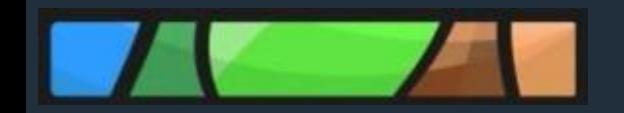

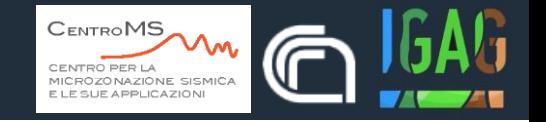

#### **ACCELEROGRAMMI** (pag. 83 standard)

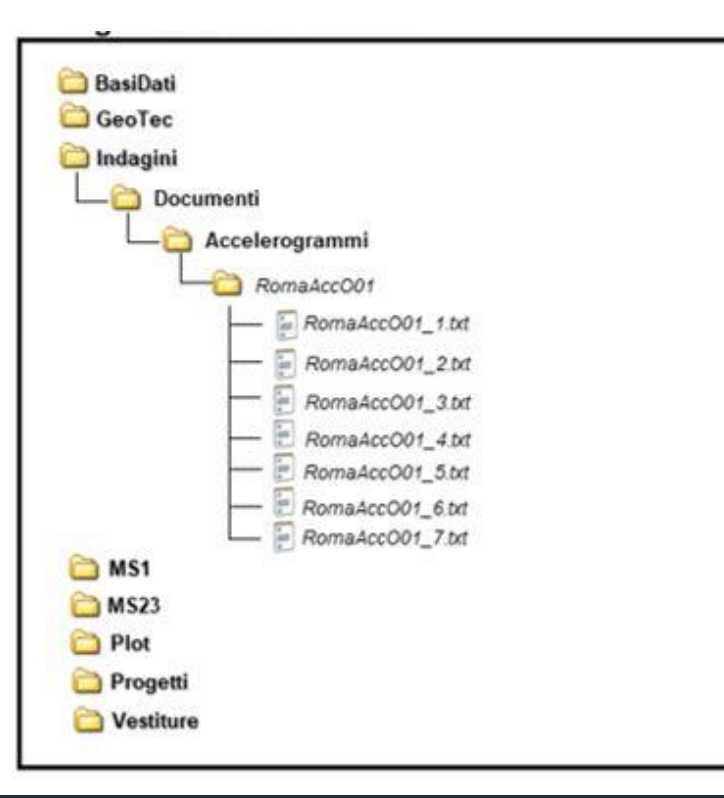

Nel caso in cui siano presenti più accelerogrammi riferibili ad una medesima zona potranno essere inseriti in una cartella, il cui nome sarà definito con la stessa modalità utilizzata per nominare i singoli file di testo

#### **Archiviati nella cartella "Indagini/Documenti"**

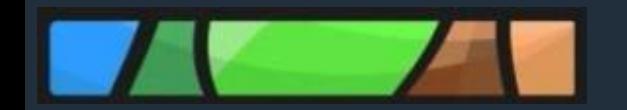

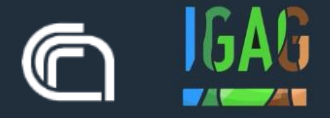

#### *Indagini*

- *Implementazione shapefile «Ind\_pu» e/o «Ind\_ln»*
- *Implementazione database CdI\_Tabelle*

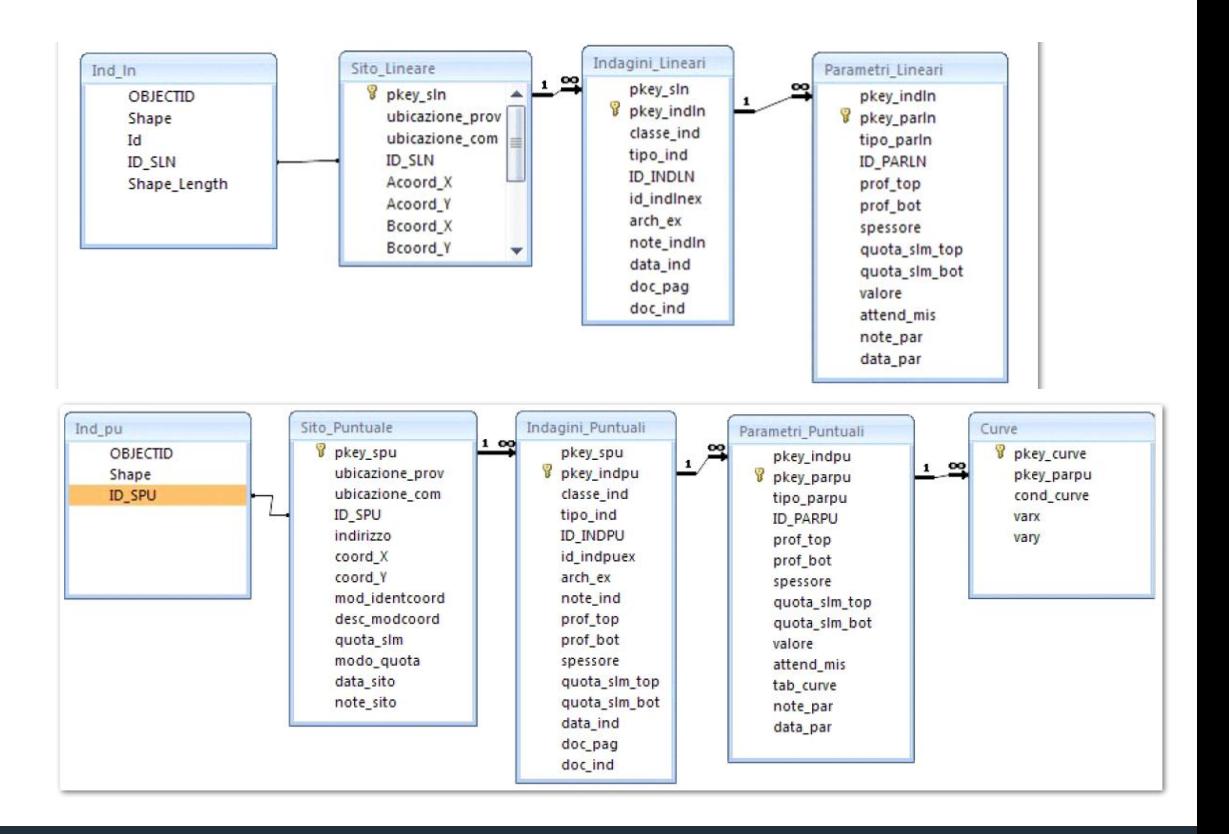

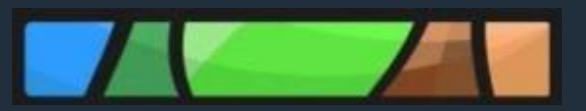

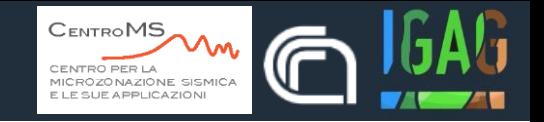

Vedi Tabella classificazione

terreni e substrato (1)

L

-------

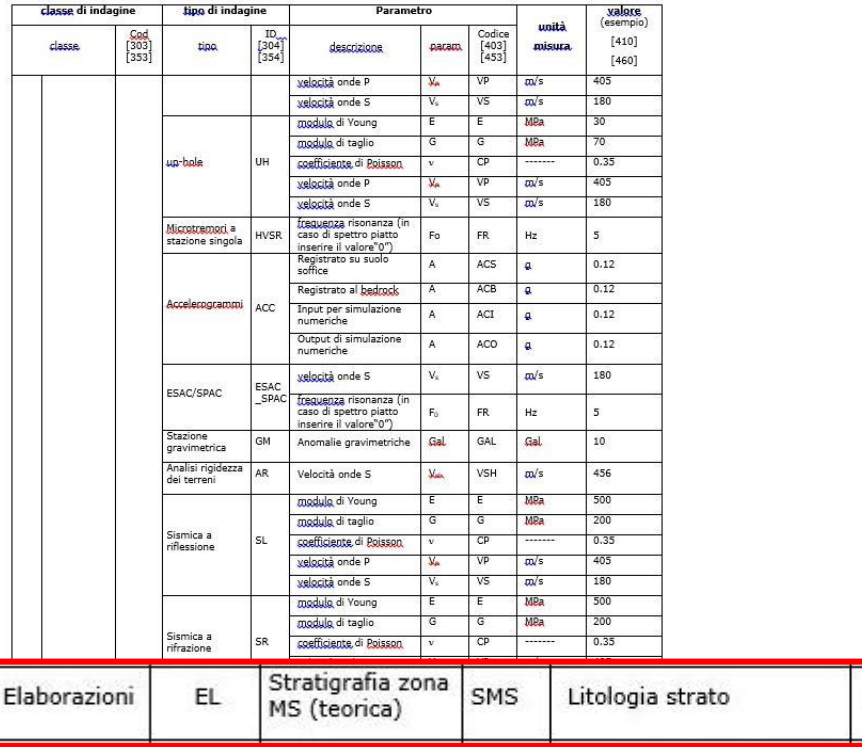

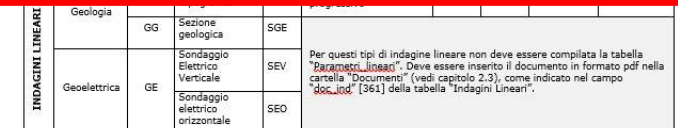

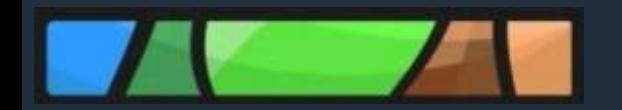

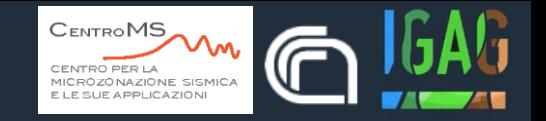

**SMS** (pag. 8 standard)

#### Stratigrafia "tipo" della singola zona omogenea

Al fine di consentire analisi statistiche e correlazioni sui dati di sottosuolo a scala nazionale, viene introdotta l'indagine fittizia SMS che caratterizza la singola zona omogenea, rappresentata dalla stratigrafia media delle verticali dei poligoni appartenenti alla stessa MOPS.

#### **SMS** (pag. 73 standard)

Stratigrafia "tipo" della singola zona omogenea (Obbligatoria). Non corrisponde ad una indagine reale. Nel caso che più poligoni  $(1)$ appartengano alla stessa zona omogenea (condividano lo stesso valore di tipo\_z), è possibile associare la stratigrafia "tipo" ad uno solo dei poligoni. Le coordinate dell'indagine fittizia SMS devono ricadere all'interno del poligono. Qualora lo ritenga utile, il compilatore potrà comunque associare l'indagine SMS (Stratigrafia zona MS teorica) a ciascun poligono, ricordando però che per una stessa zona omogenea potrà esistere, anche per più poligoni, una sola stratigrafia "tipo", rappresentata dalla media delle verticali dei poligoni.

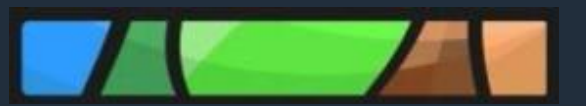

Metadati

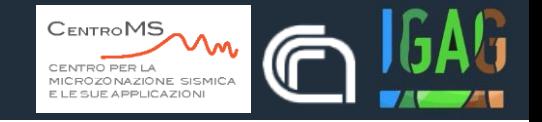

 $\Box$ 

 $\longrightarrow$ 

 $\times$ 

#### *Tabella «Metadati»*

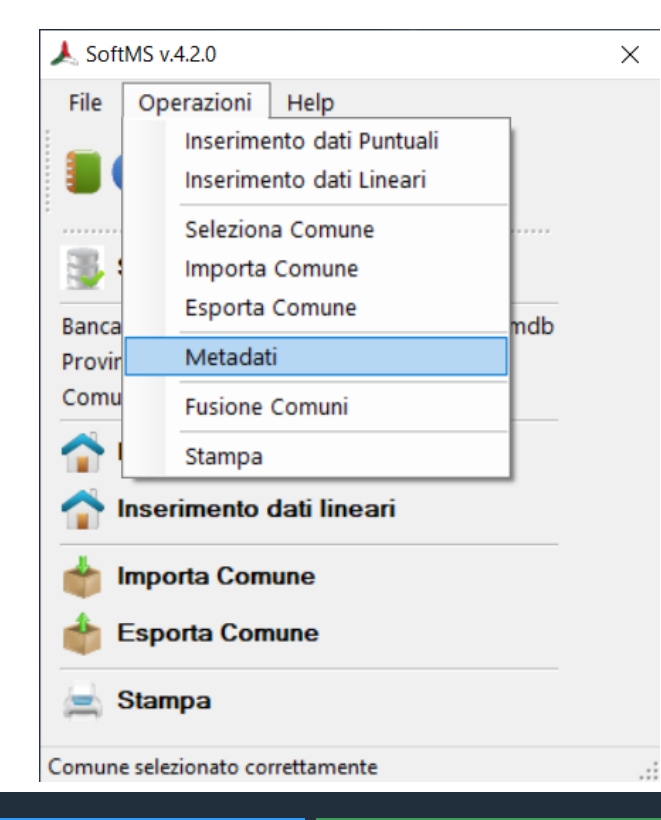

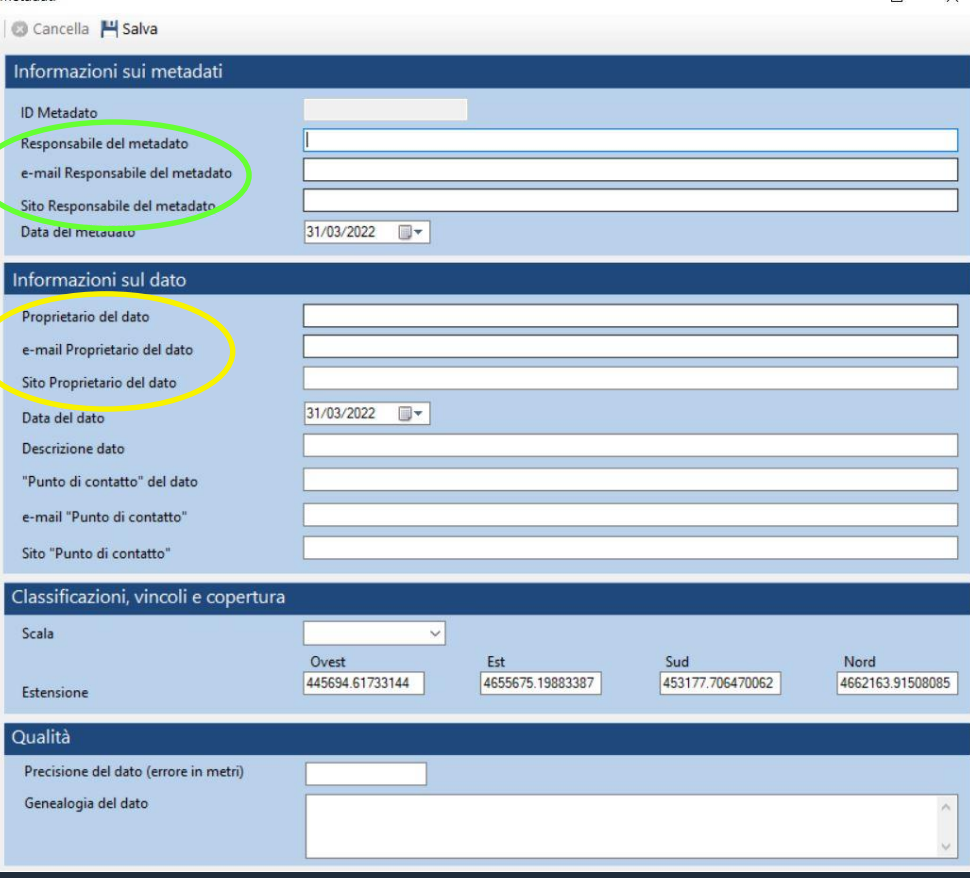

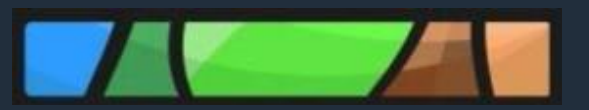

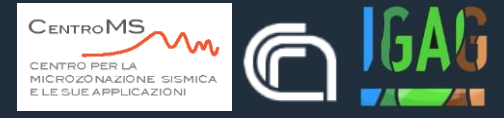

#### Tabella 3 - Elaborati cartografici previsti dagli studi di Microzonazione sismica di Livello 2 e di Livello 3

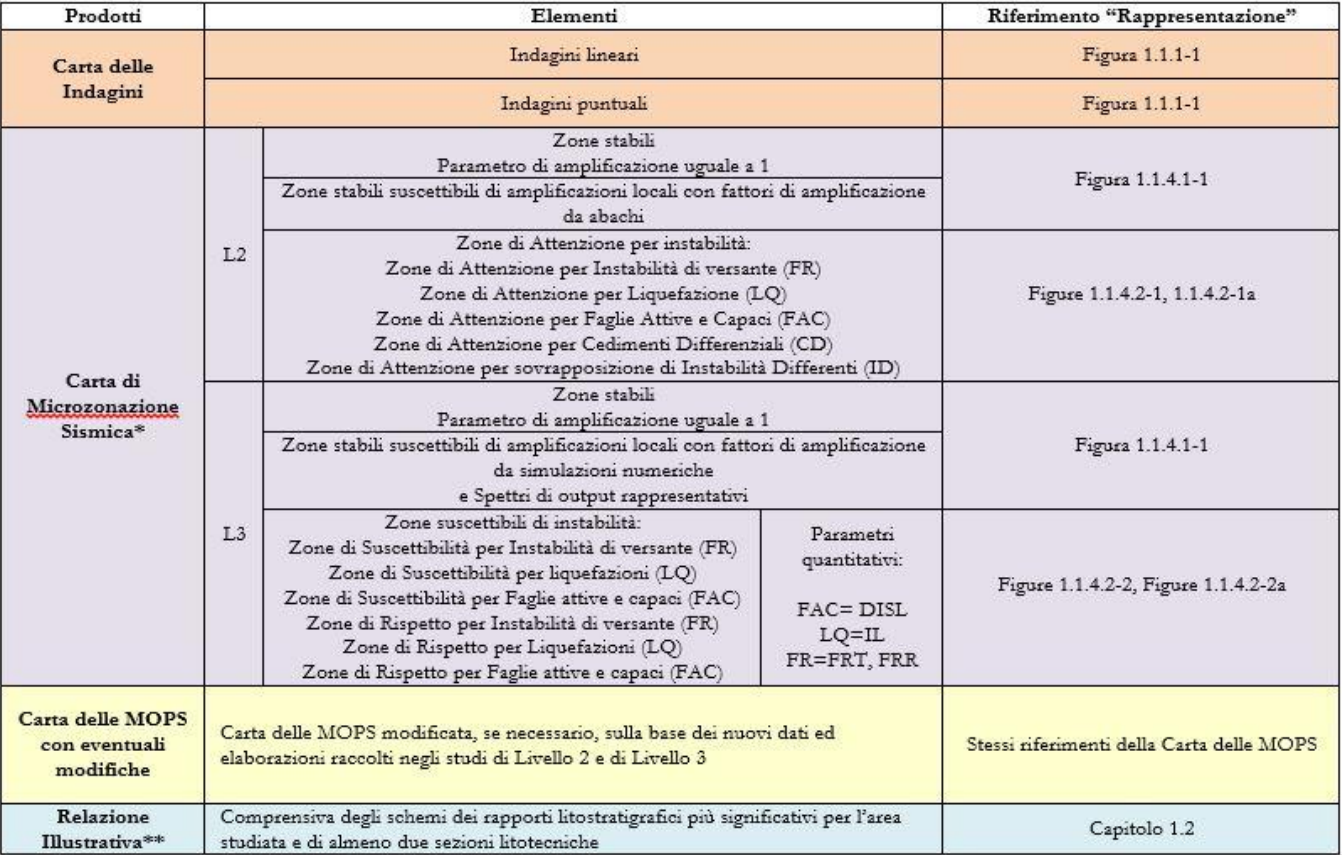

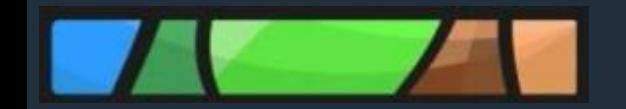

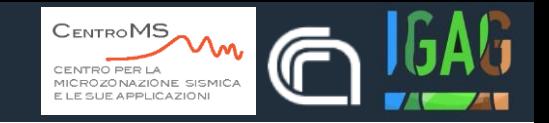

## **Criticità**

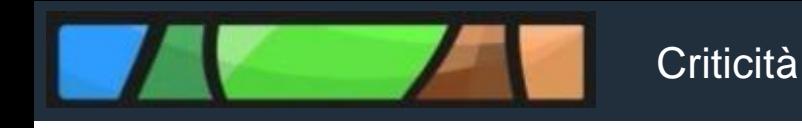

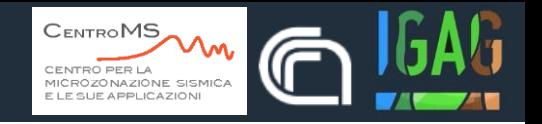

- *Struttura di archiviazione conforme a quanto previsto dagli standard*
- *Dati vettoriali e raster definiti e proiettati nel sistema di riferimento WGS84UTM33N*
- *Compilazione corretta degli shapefile (no nuove codifiche)*
- *Assenza di errori topologici negli shapefile*

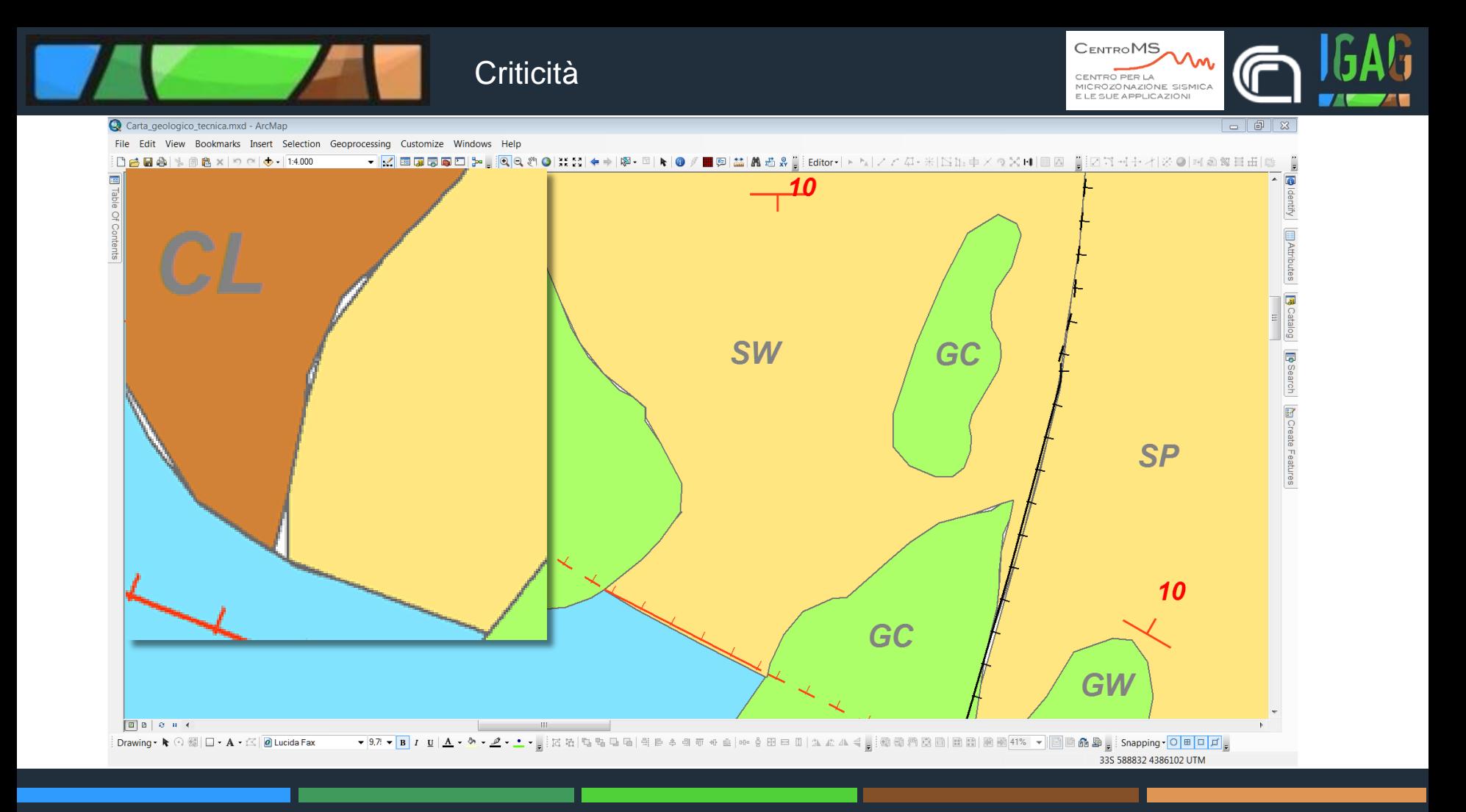

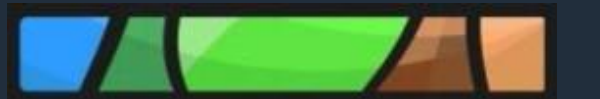

#### Criticità - Carta geologico-tecnica

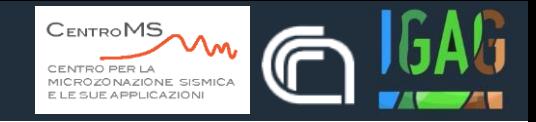

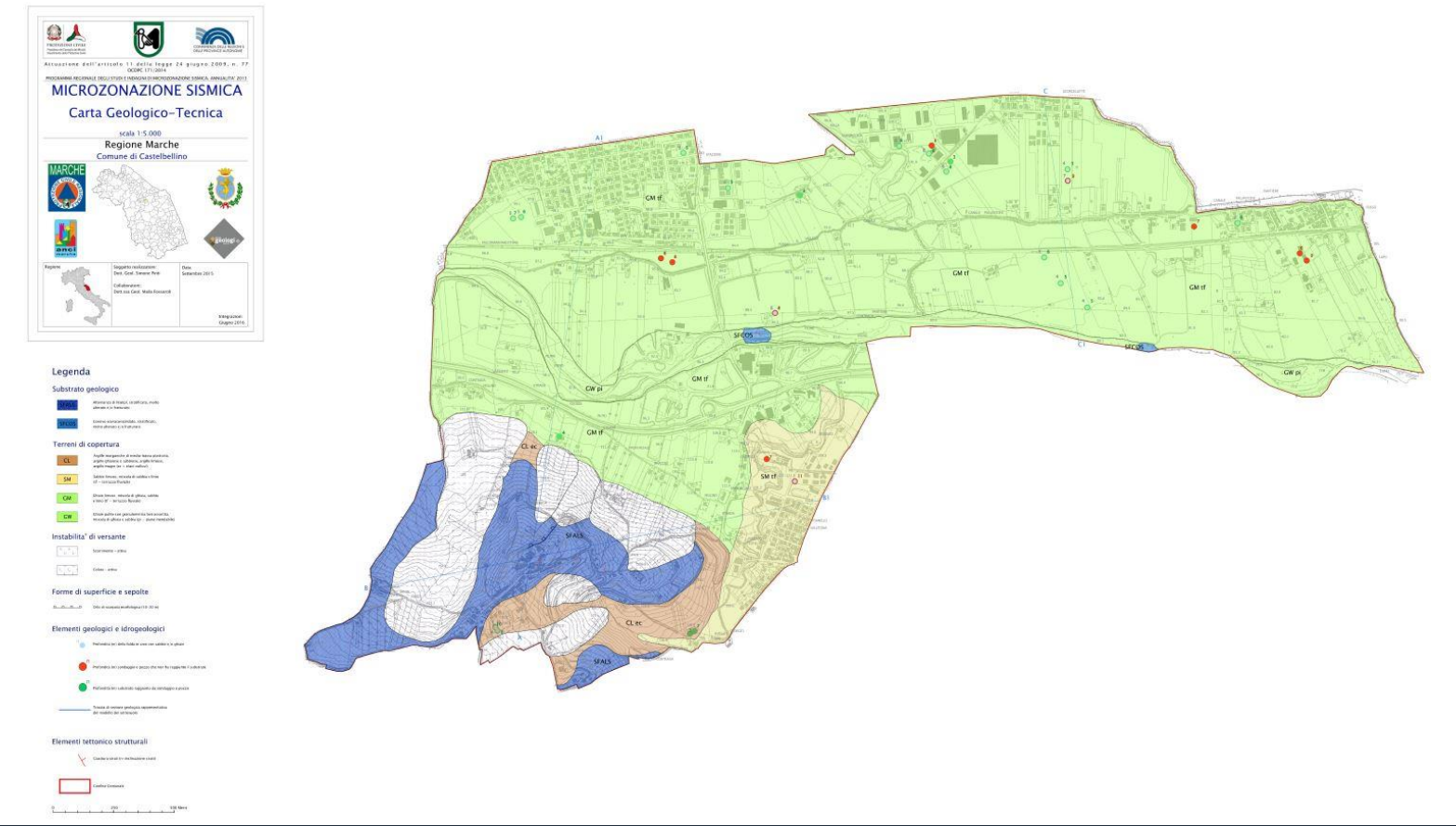

#### Criticità - Carta delle MOPS

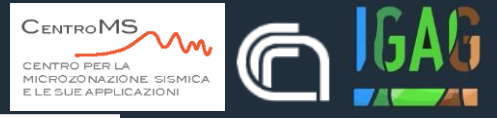

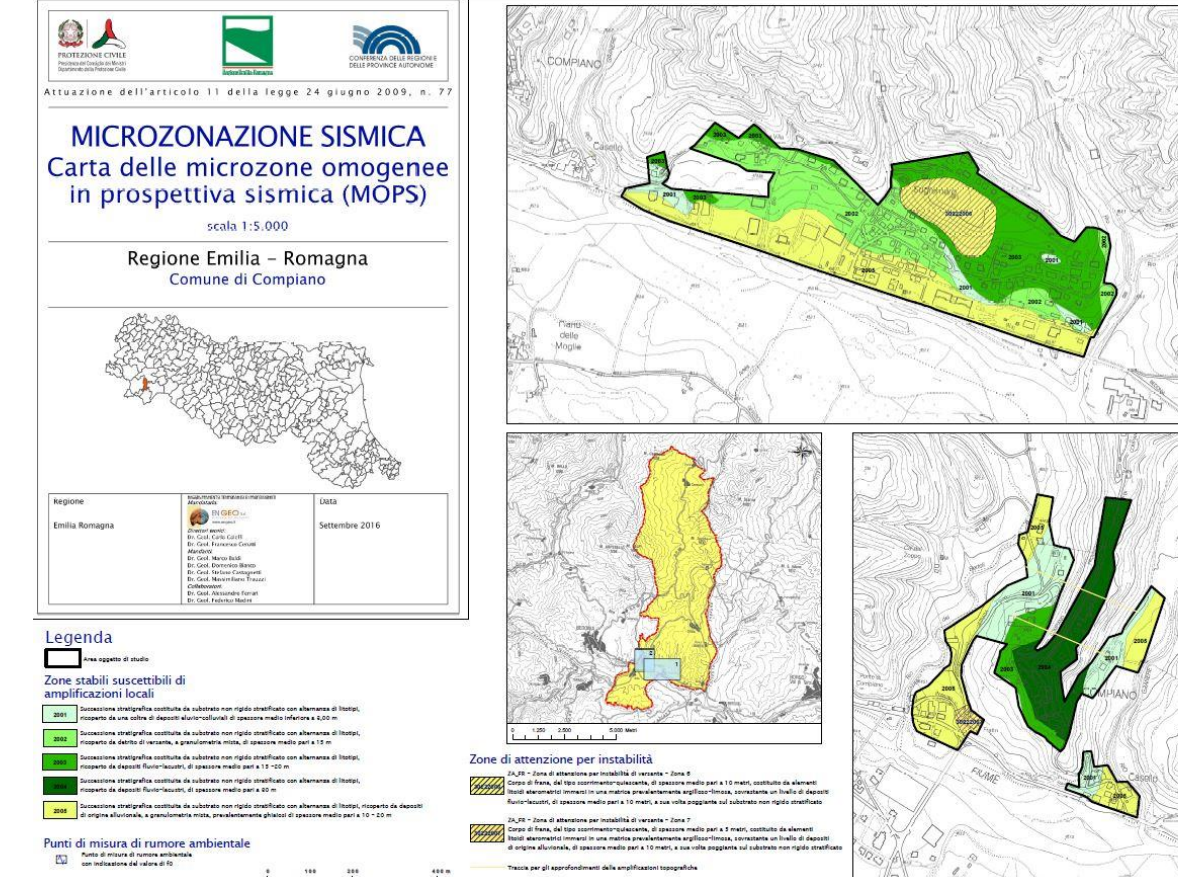

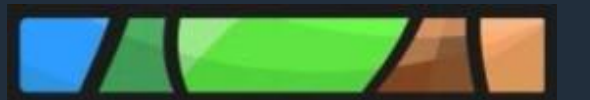

#### Criticità - Carta delle indagini

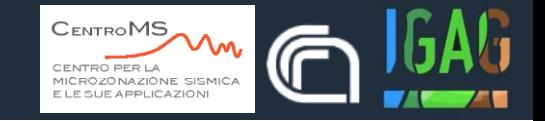

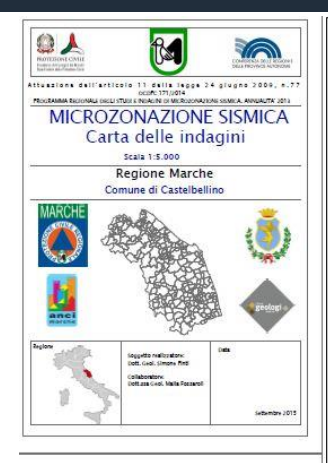

#### Legenda

#### Indagini puntuali

**Contingit a service continent** 

- **A** testing is a mercegal complex abstracted to be
- **CA** Sustain to advise and advertisement
- **A** Prospective Manufacturer
- 
- **Business** product the plan company
- **CO**
- 
- Indagini lineari

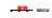

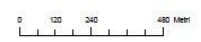

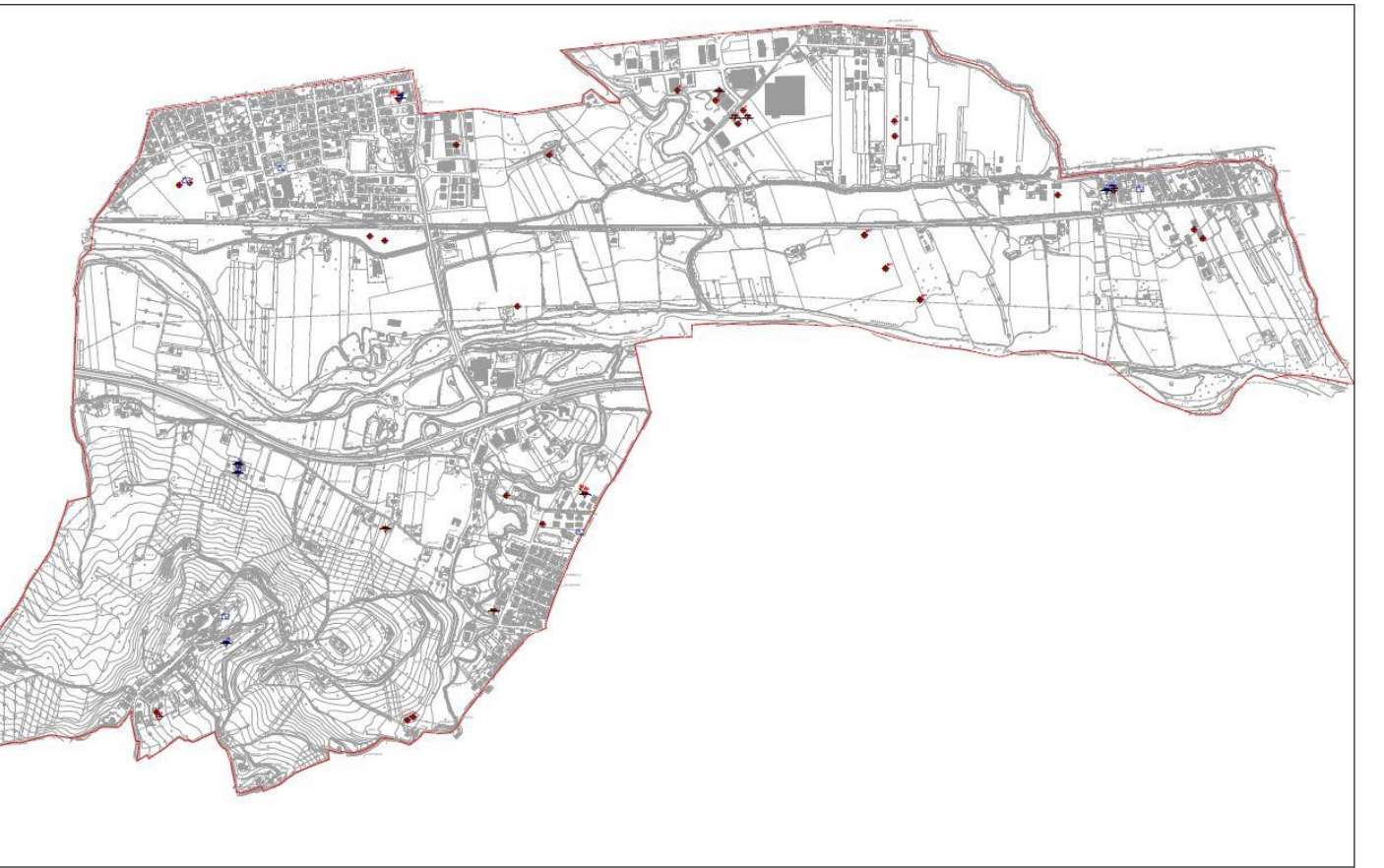

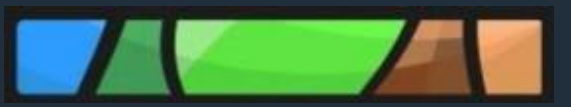

desc modcoord

quota\_sim

data sito

note\_sito

modo\_quota

#### Criticità - Cdl Tabelle

quota\_sim\_bot

valore

attend mis

tab\_curve

note\_par

data\_par

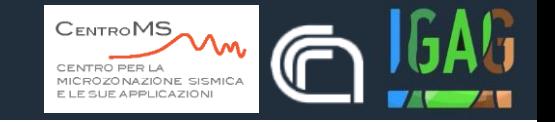

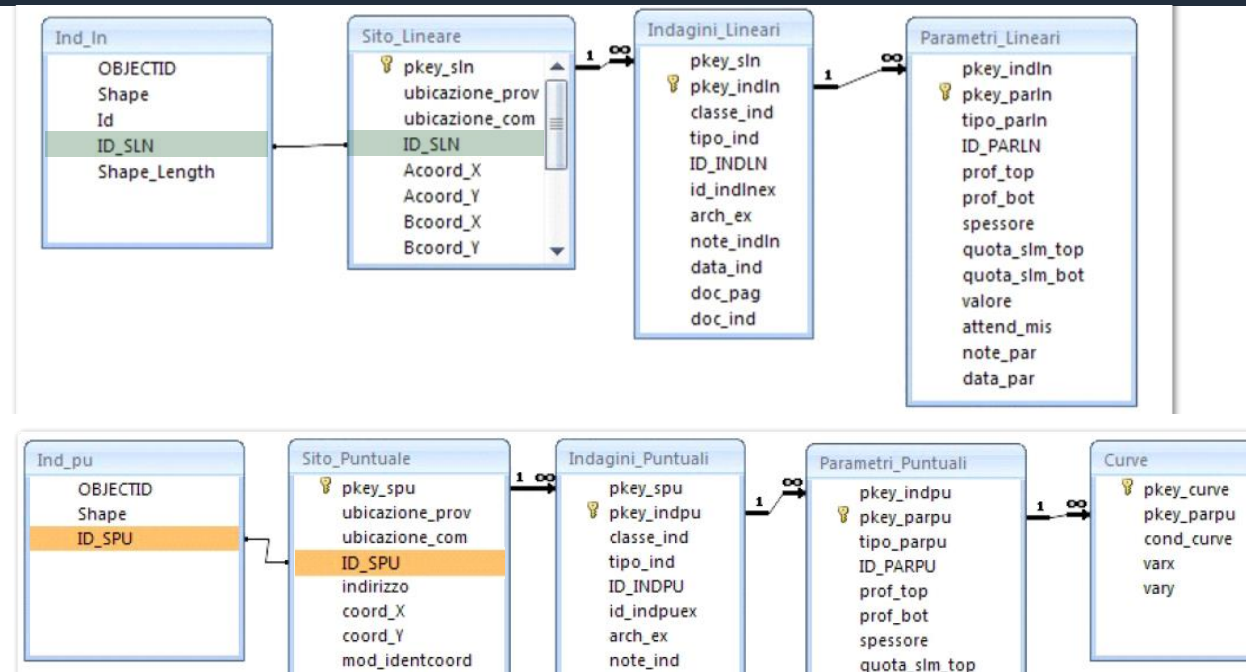

prof top

prof\_bot

spessore

data\_ind

doc pag doc\_ind

quota sim top

quota\_sim\_bot

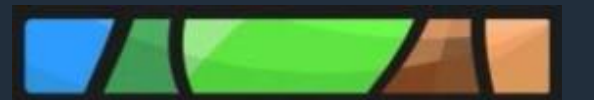

#### Criticità - Carta delle indagini

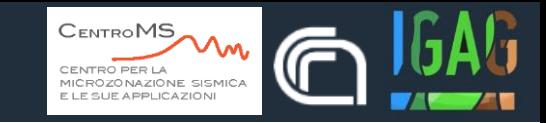

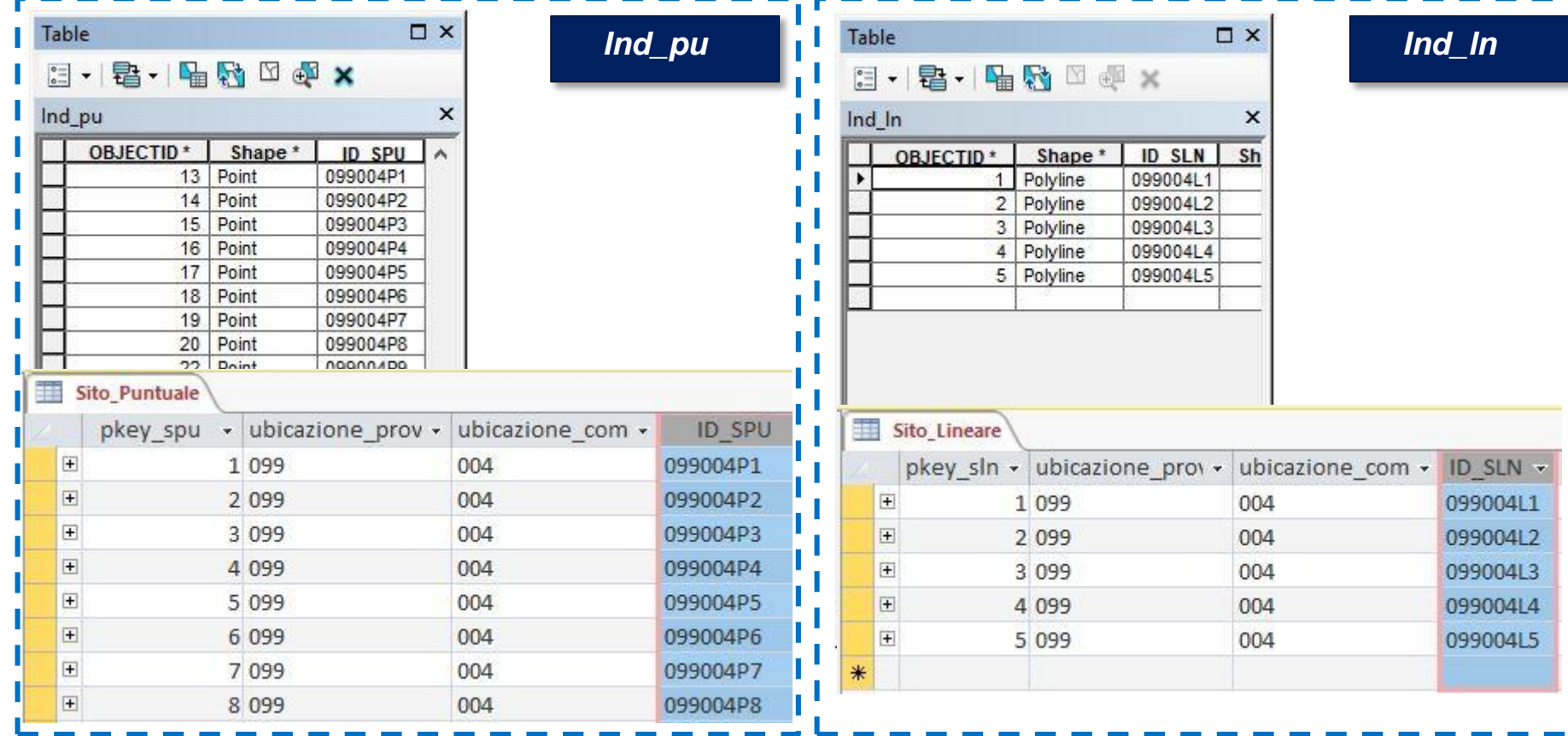

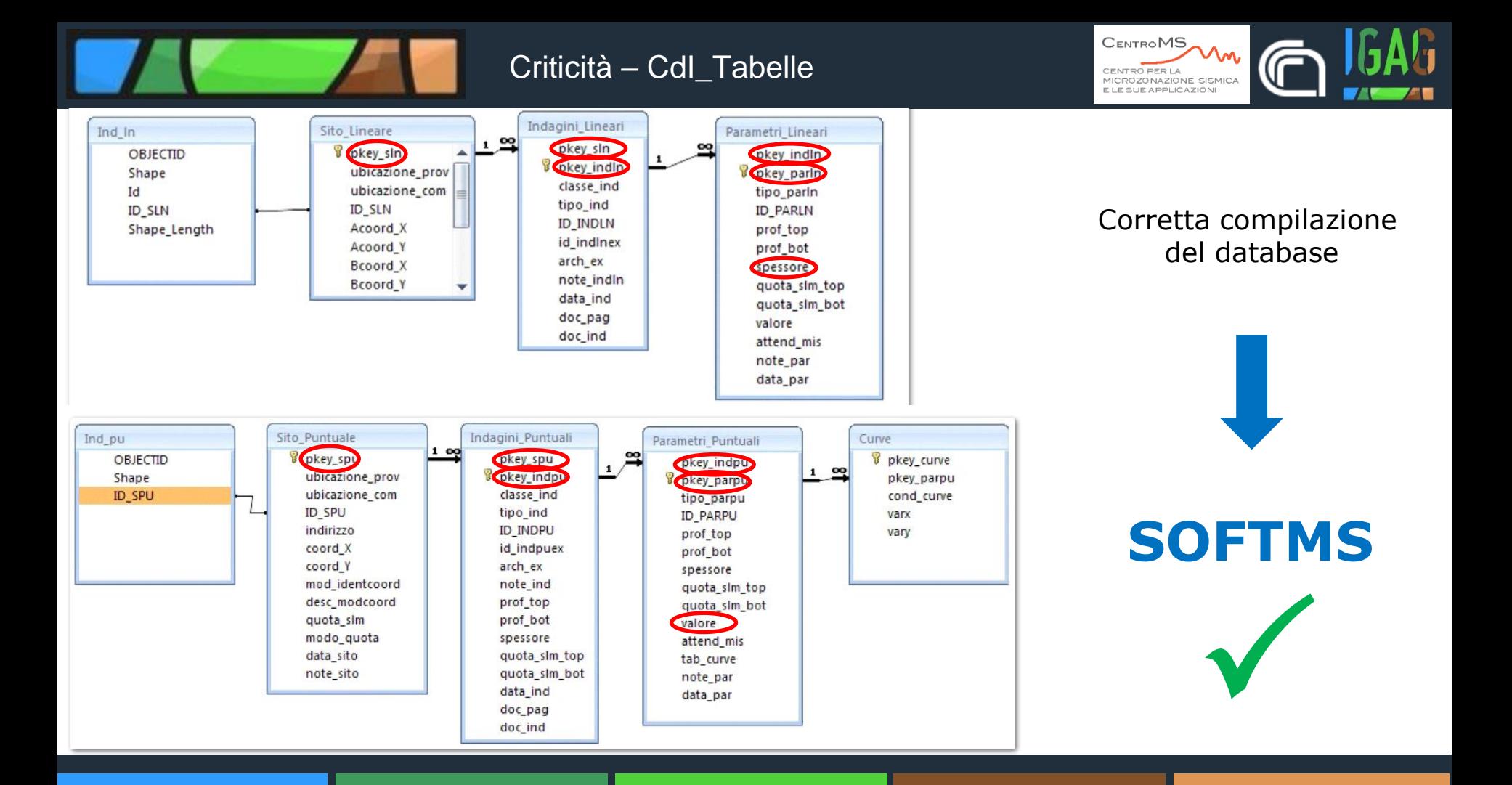

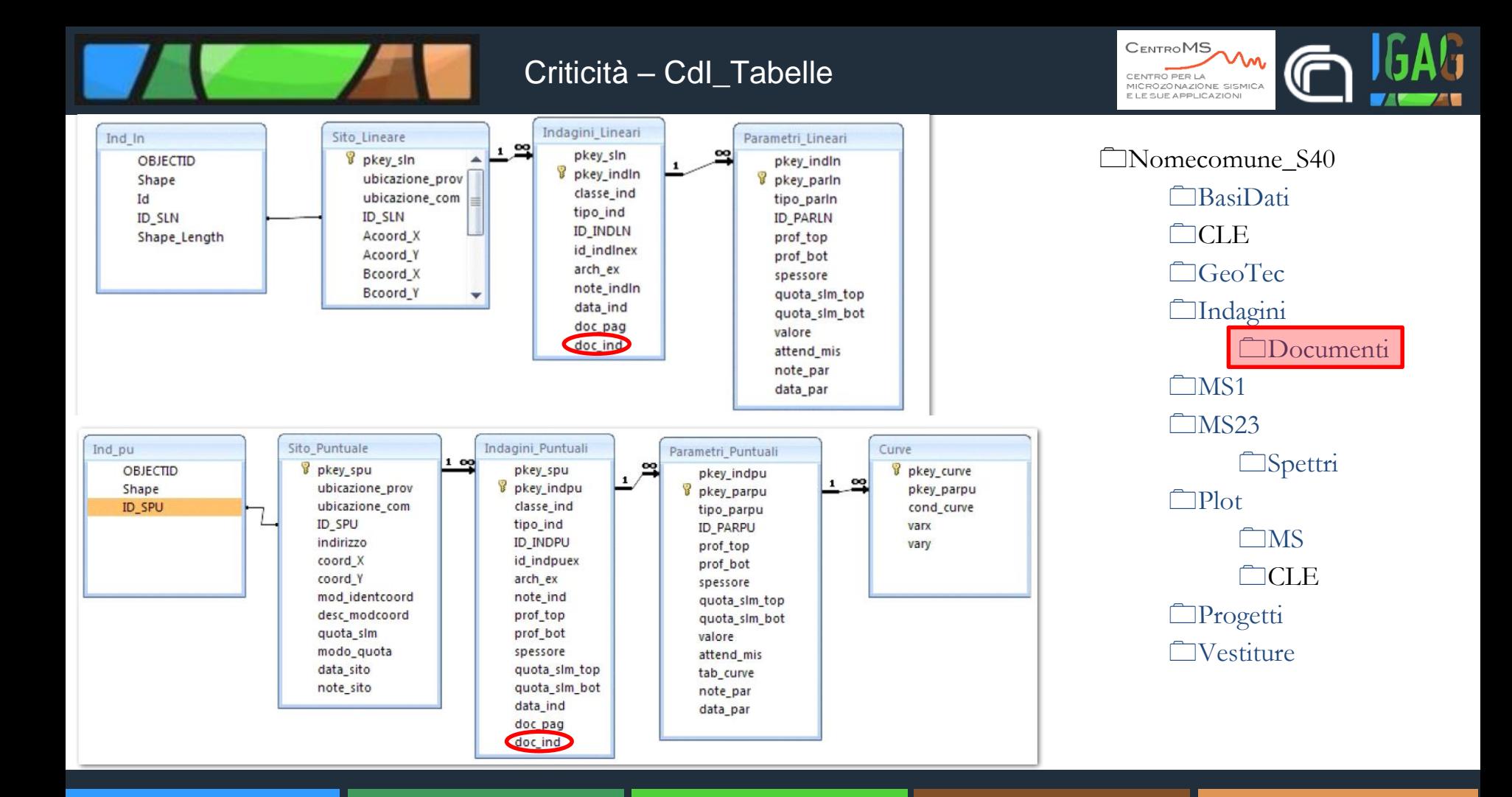

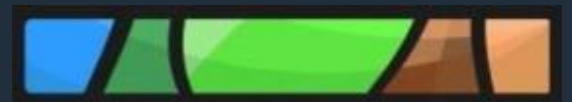

#### Criticità - Carta di MS

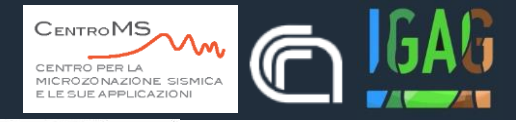

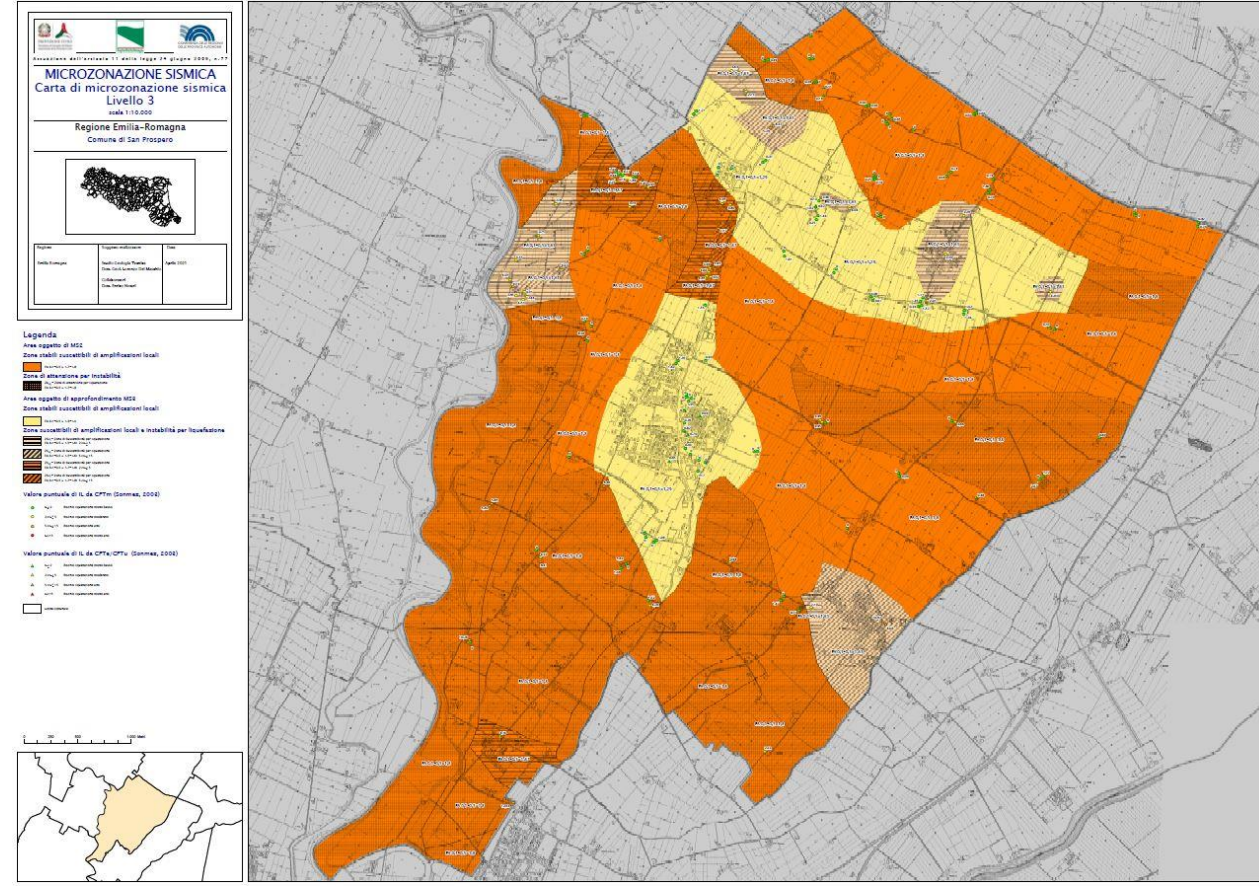

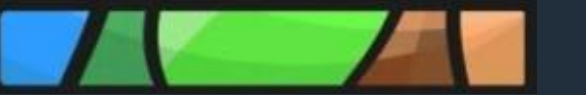

#### Criticità

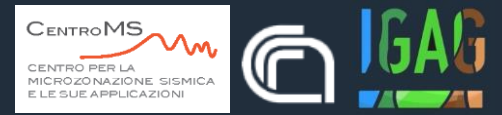

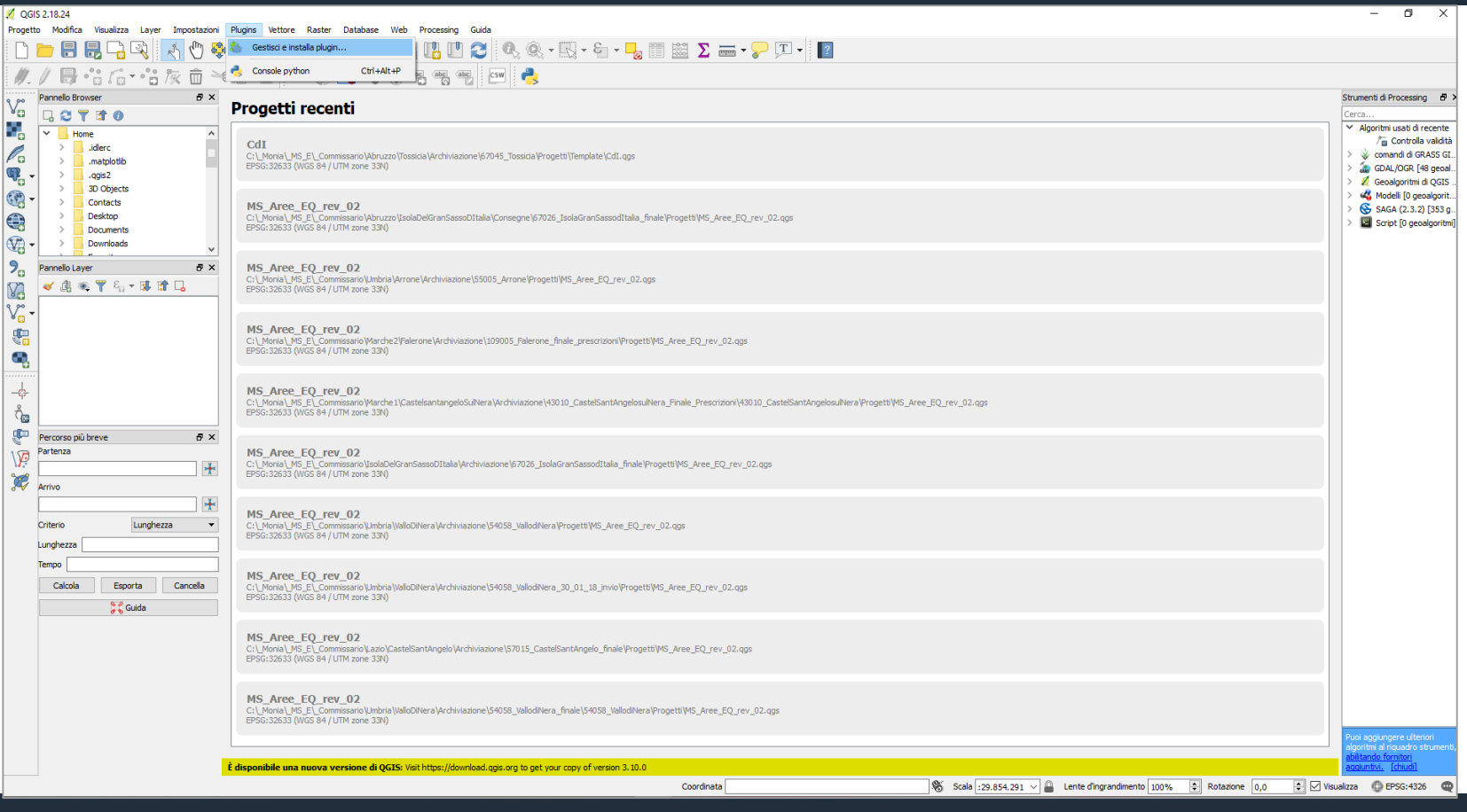